# CSE211: Compiler Design

Nov. 6, 2023

#### • **Topic**:

- Converting out of SSA
- An SSA optimization

#### • **Questions**:

- *Can a processor execute an SSA program?*
- *How can you convert a program into SSA form?*
- *How can you convert a program back from SSA form*

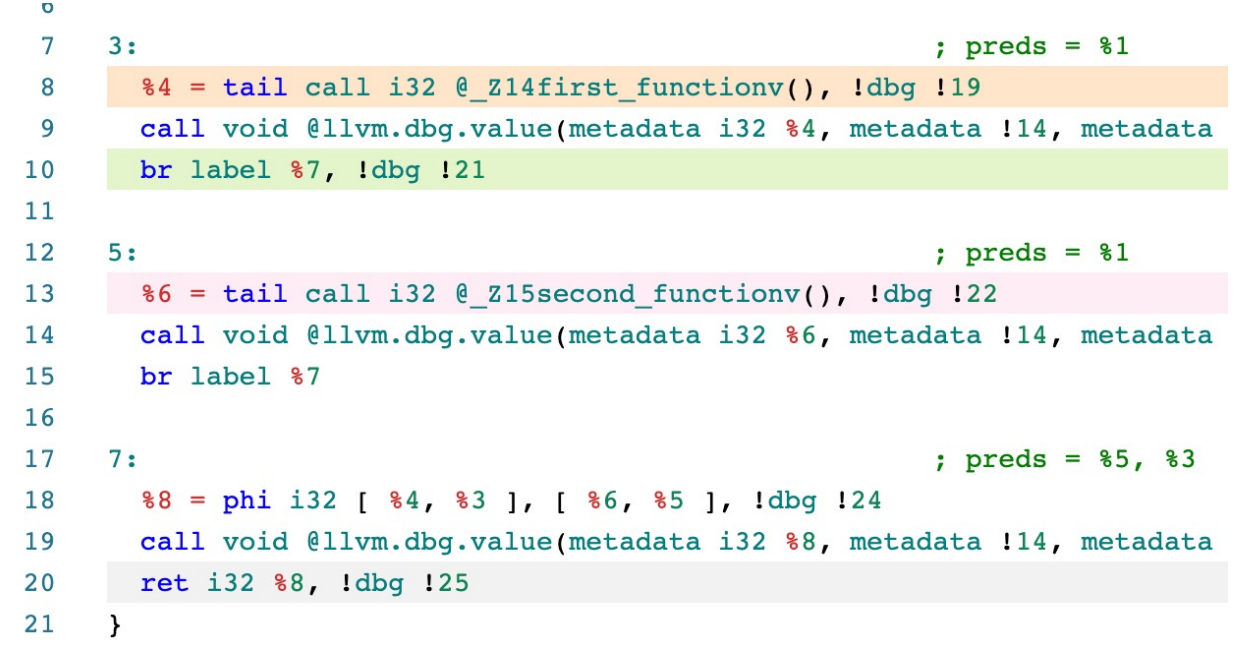

#### Announcements

- Homework 2 is out
	- Due Nov. 13
	- Work on the assignment!
- Homework 3 will be released on the  $13<sup>th</sup>$
- Last lecture in module 2
	- Then we move on to parallelism

#### Announcements

- We are working on grading your assignments ASAP. Stay tuned!
- Start thinking about next paper review
- Start thinking about final project if you are interested!
	- Remember, there are examples on the webpage of previous year's courses!

### Review converting into SSA

# $\phi$  instructions

#### • Example: how to convert this code into SSA?

int x; if (<some condition>) {  $x0 = 5;$ } else {  $x1 = 7;$ }  $x2 = \phi(x0, x1);$ 

print(x2)

#### number the variables

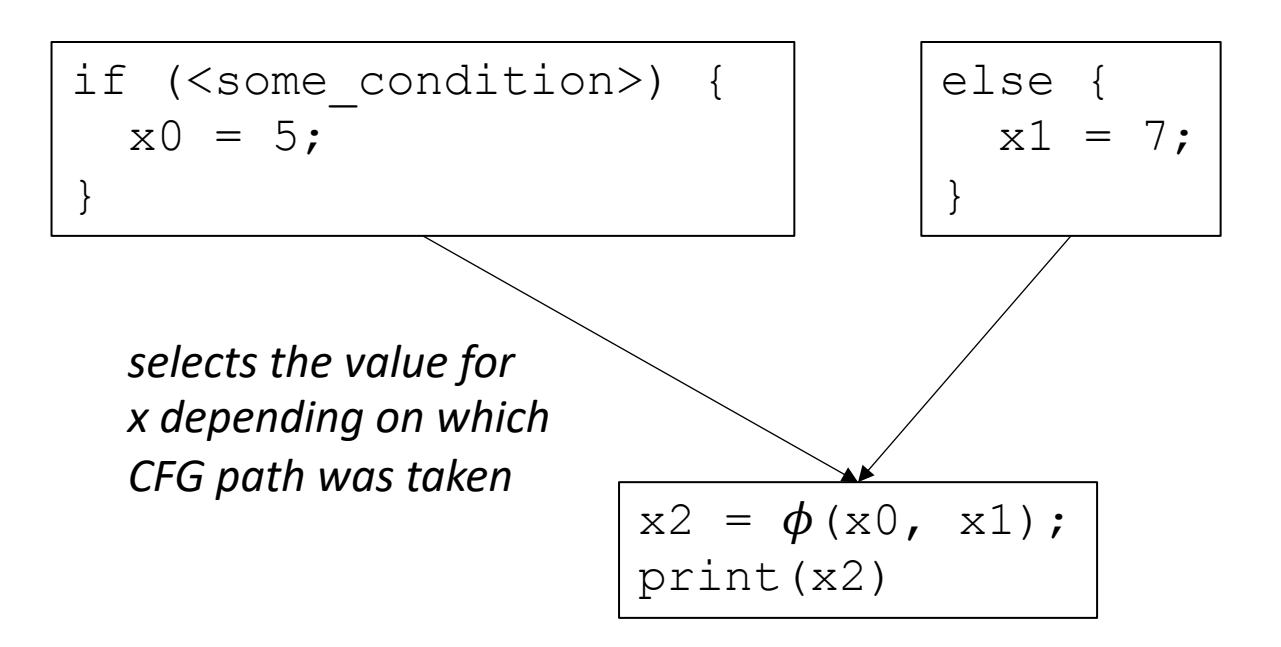

#### Conversion into SSA

Different algorithms depending on how many  $\phi$  instructions

The fewer  $\phi$  instructions, the more efficient analysis will be

Two phases: inserting  $\phi$  instructions variable naming

#### Maximal SSA

*Straightforward*:

- For each variable, for each basic block: insert a  $\phi$  instruction with placeholders for arguments
- local numbering for each variable using a global counter
- instantiate  $\phi$  arguments

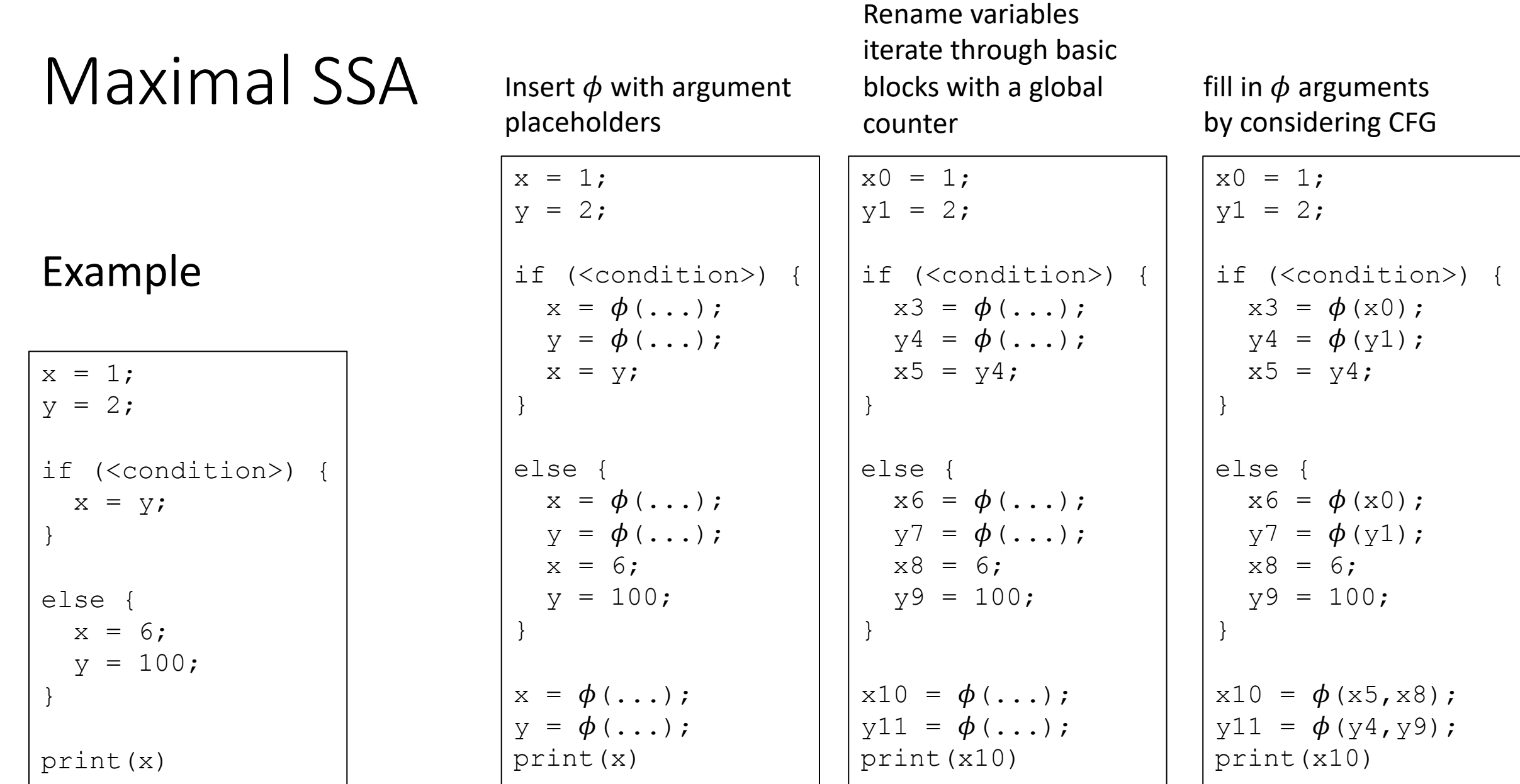

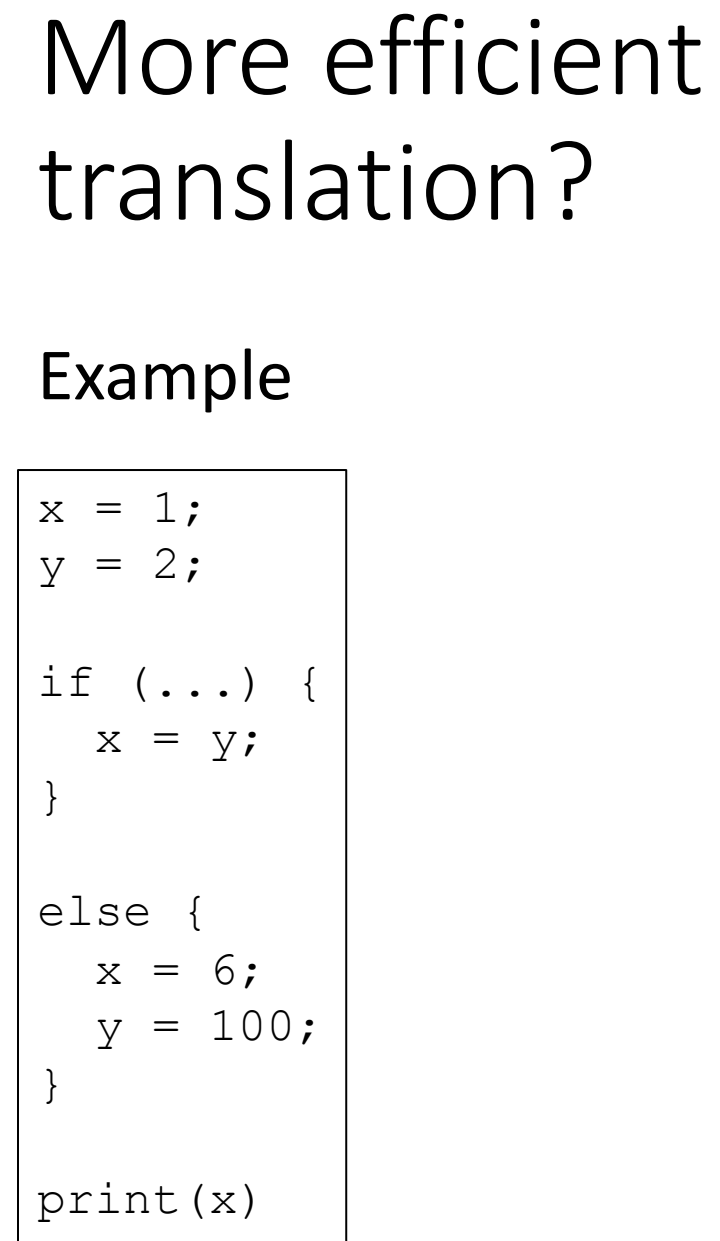

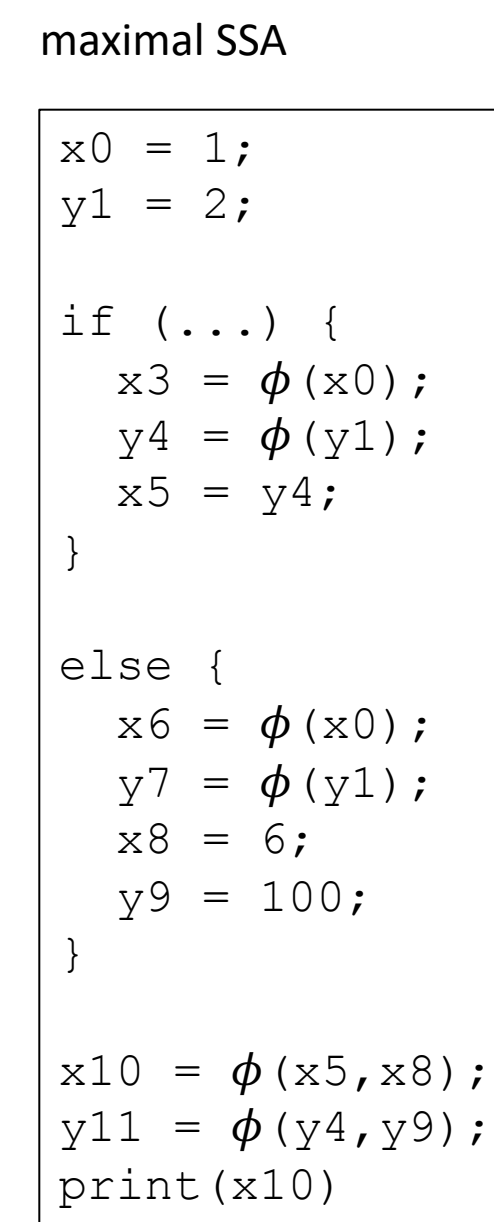

Hand Optimized SSA

| $x0 = 1;$<br>$y1 = 2;$                                          |
|-----------------------------------------------------------------|
| if () {<br>$x5 = y1;$<br>$\}$                                   |
| else {<br>$x8 = 6;$<br>$y9 = 100$ ;<br>$\}$                     |
| $x10 = \phi(x5, x8);$<br>$y11 = \phi (y1, y9)$ ;<br>print (x10) |

#### A note on SSA variants:

- EAC book describes:
	- Minimal SSA
	- Pruned SSA
	- **Semipruned SSA: We will discuss this one**

### Dominance frontier

- a viz using coloring (thanks to Chris Liu!)
- Efficient algorithm for computing in EAC section 9.3.2 using a dominator tree.

#### *Note that we are using strict dominance: nodes don't dominate themselves!*

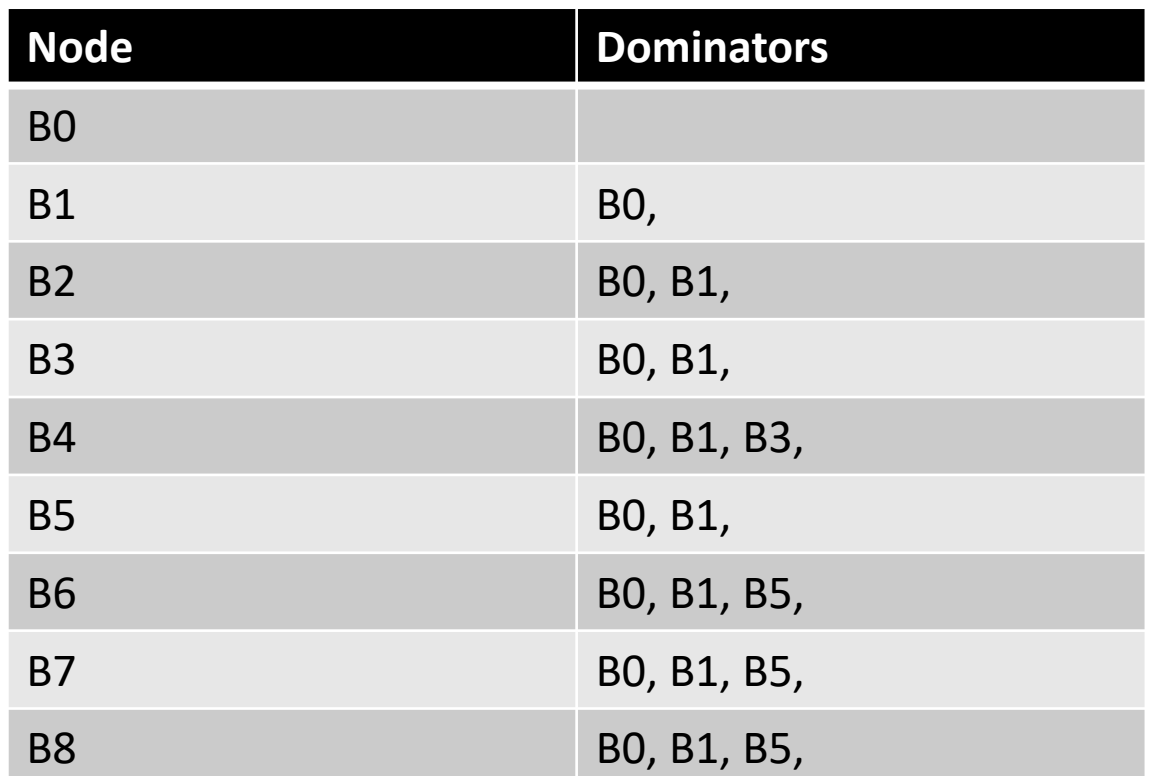

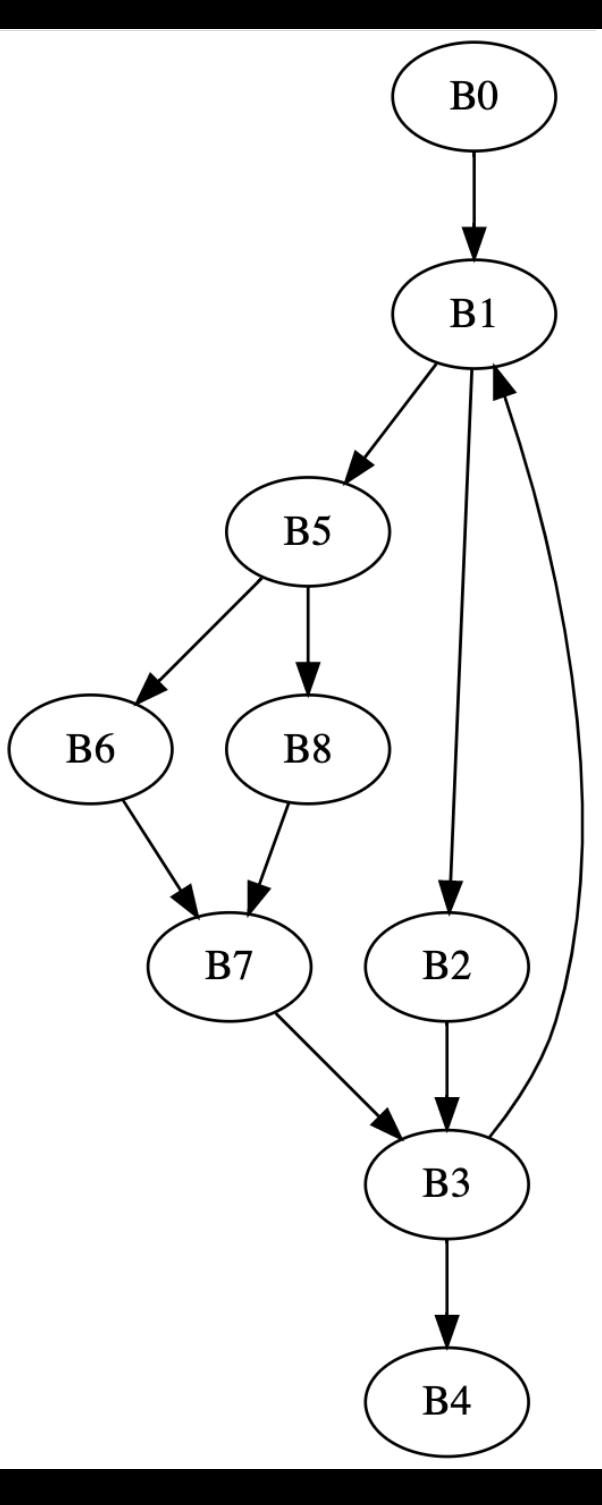

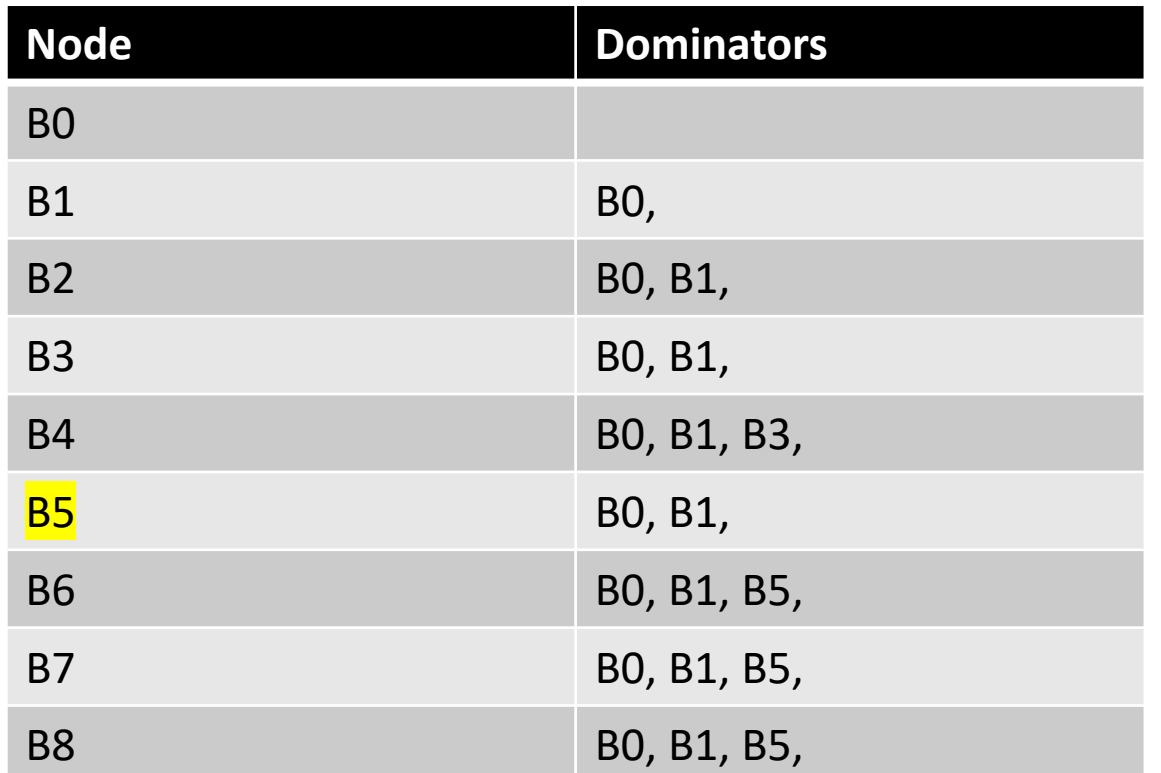

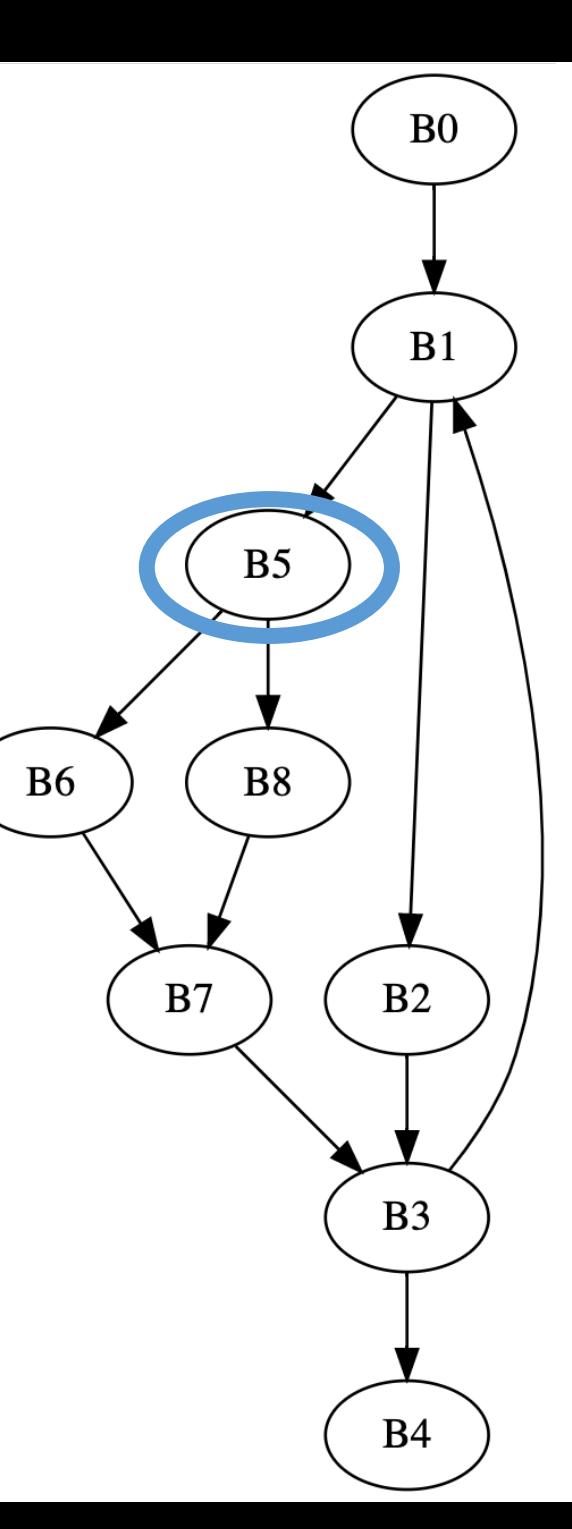

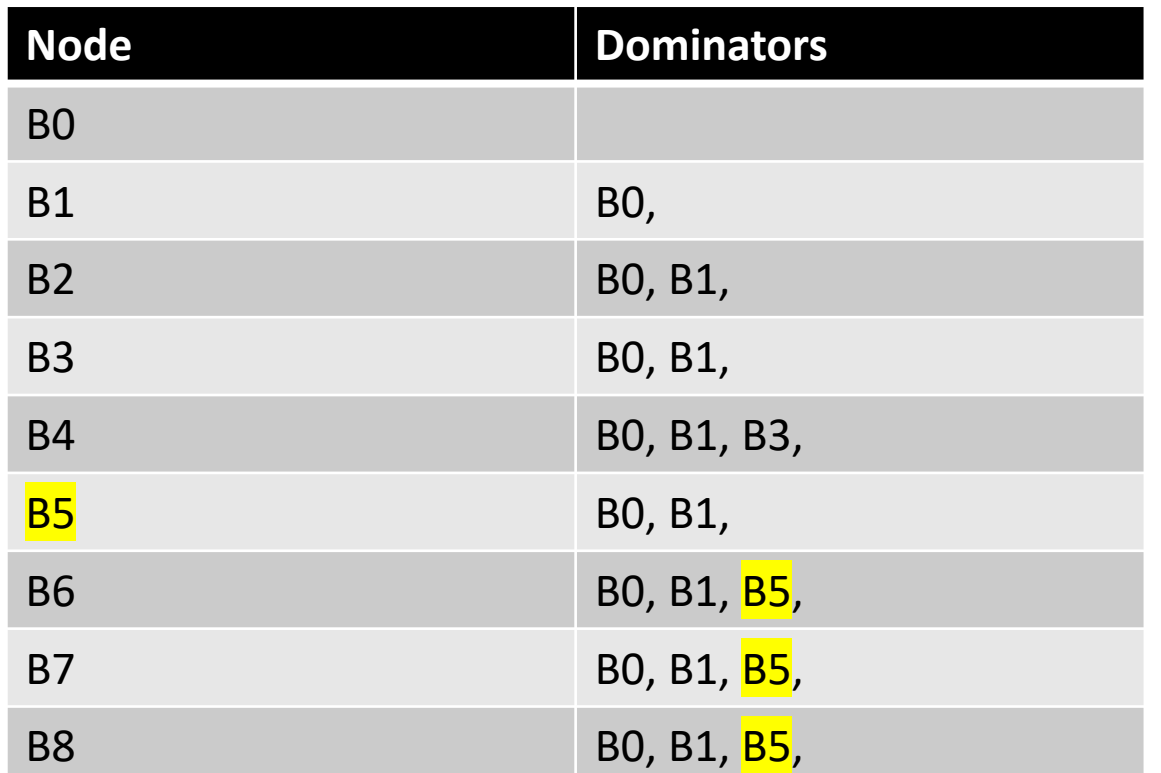

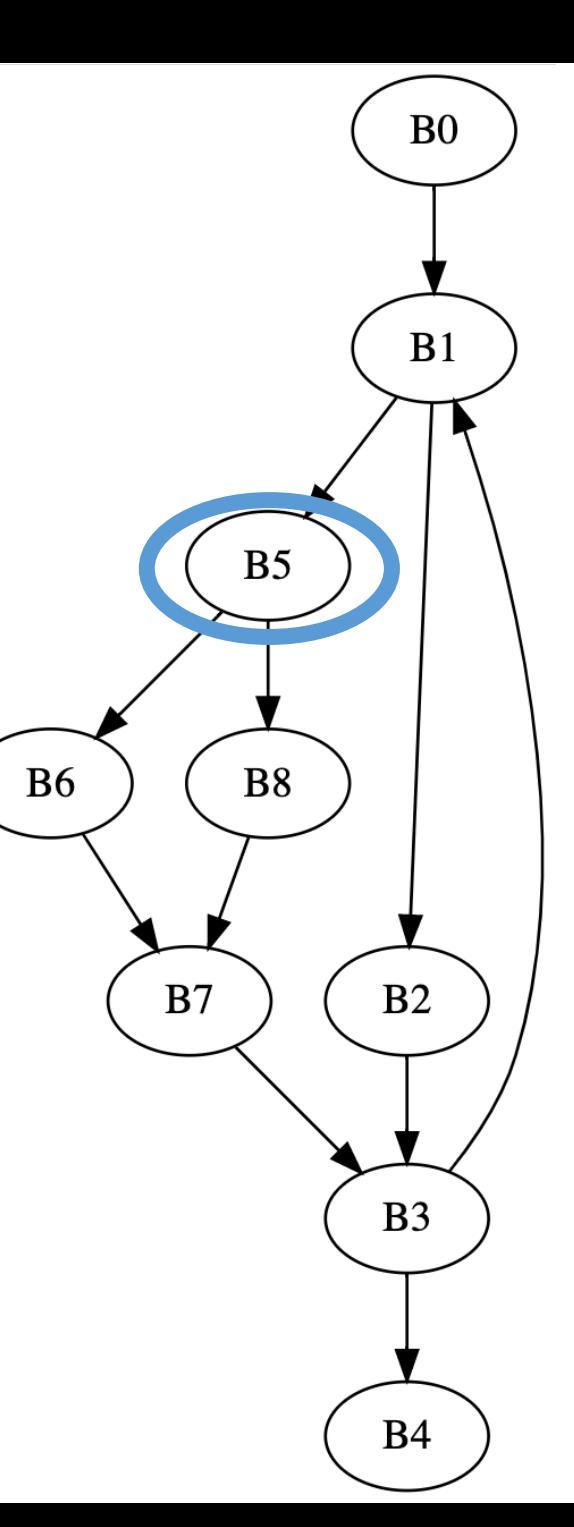

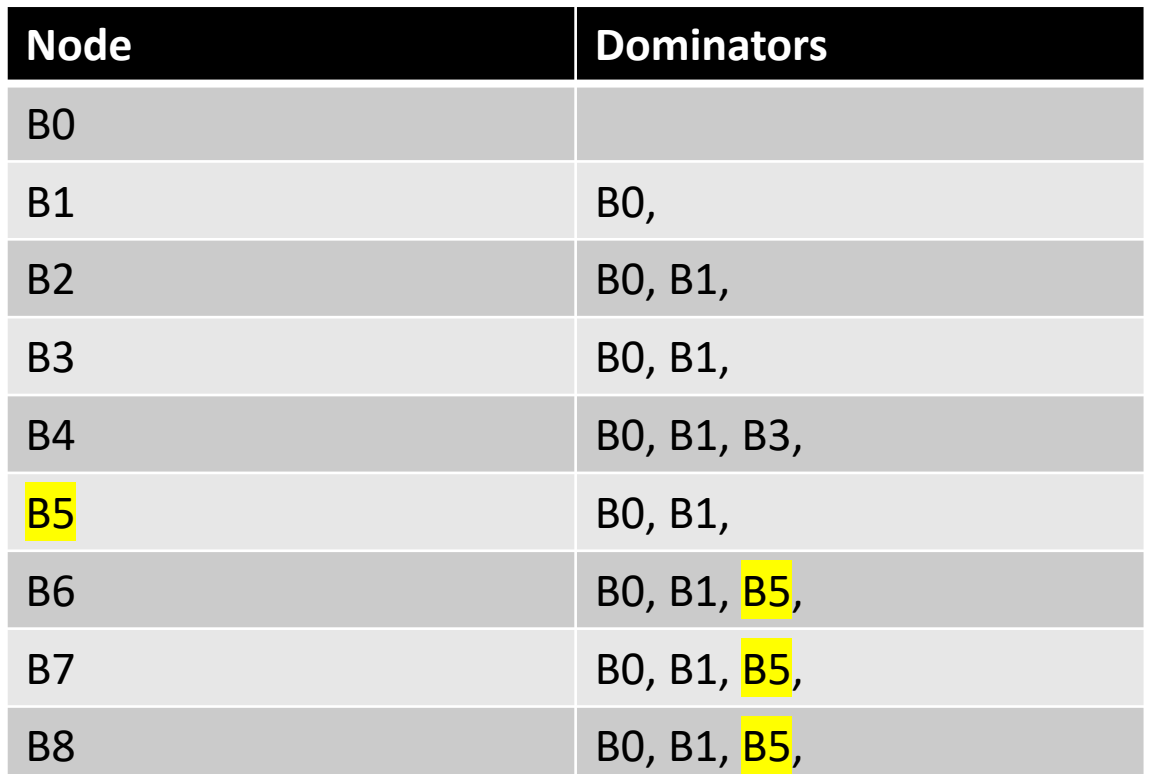

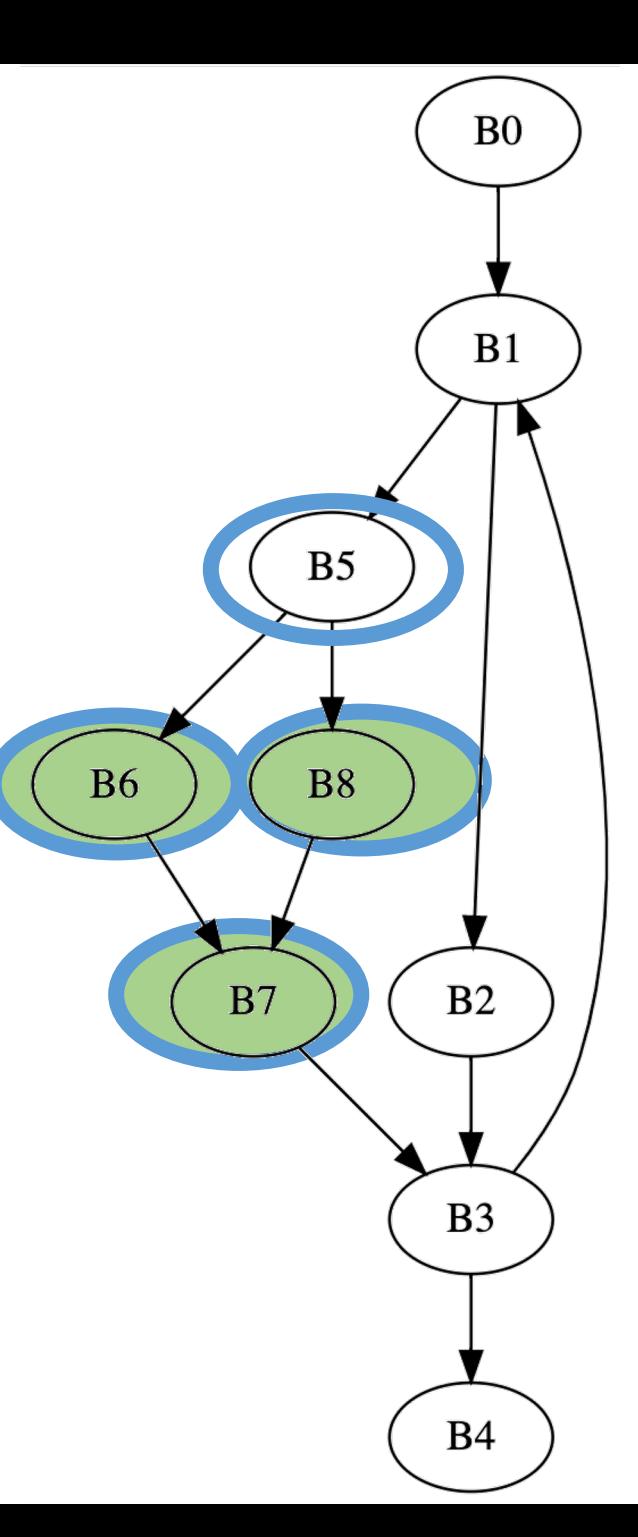

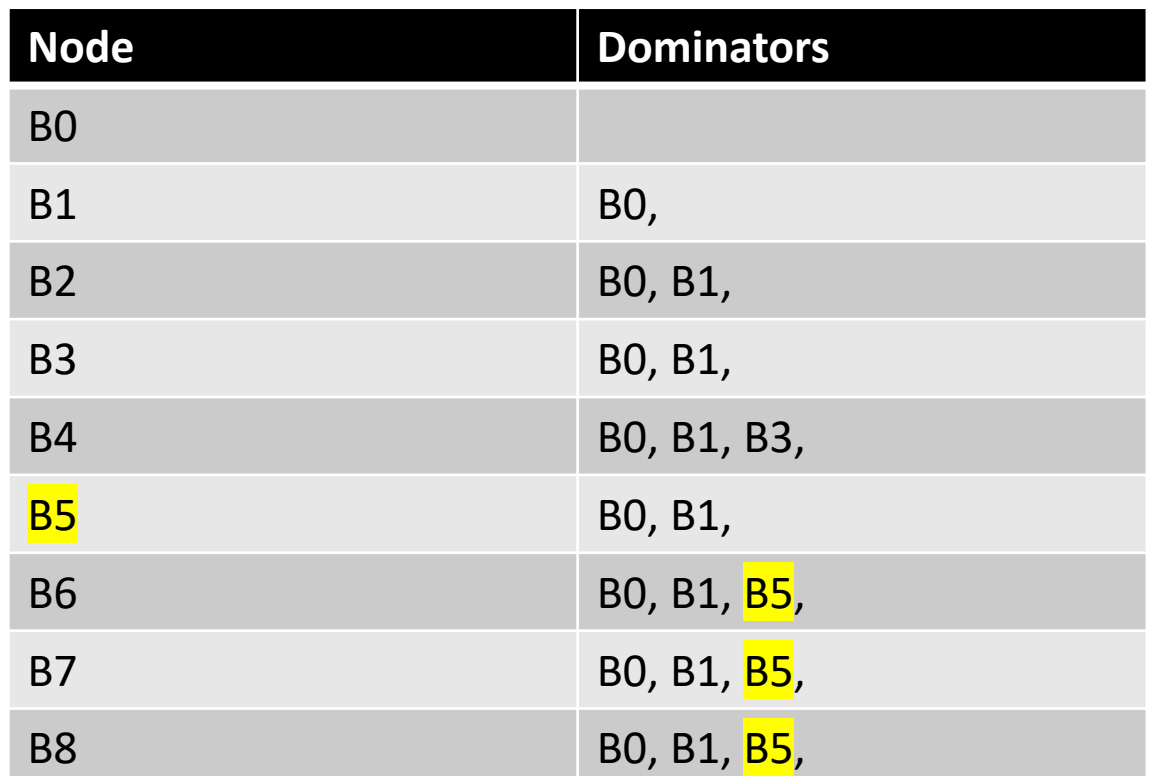

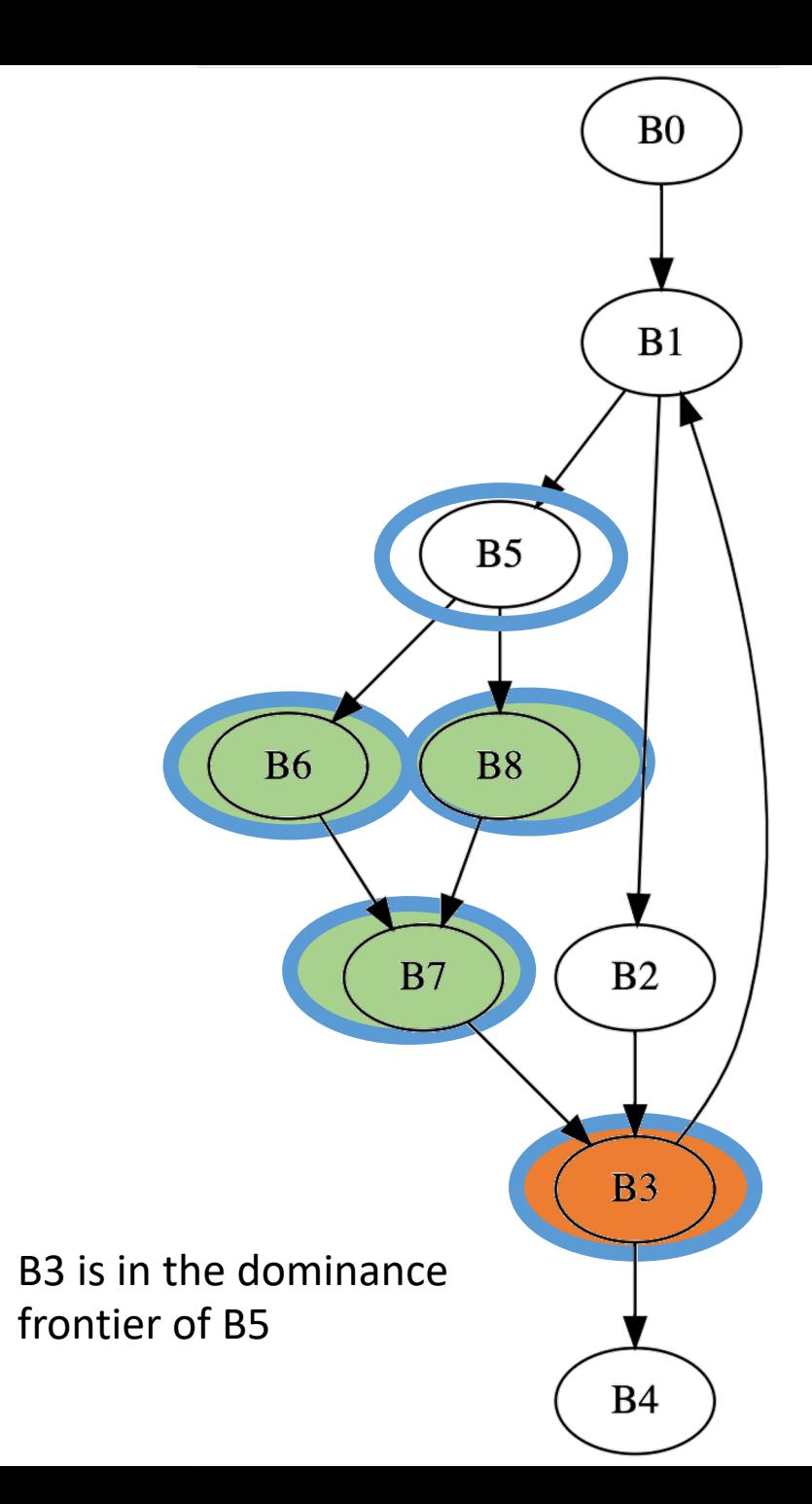

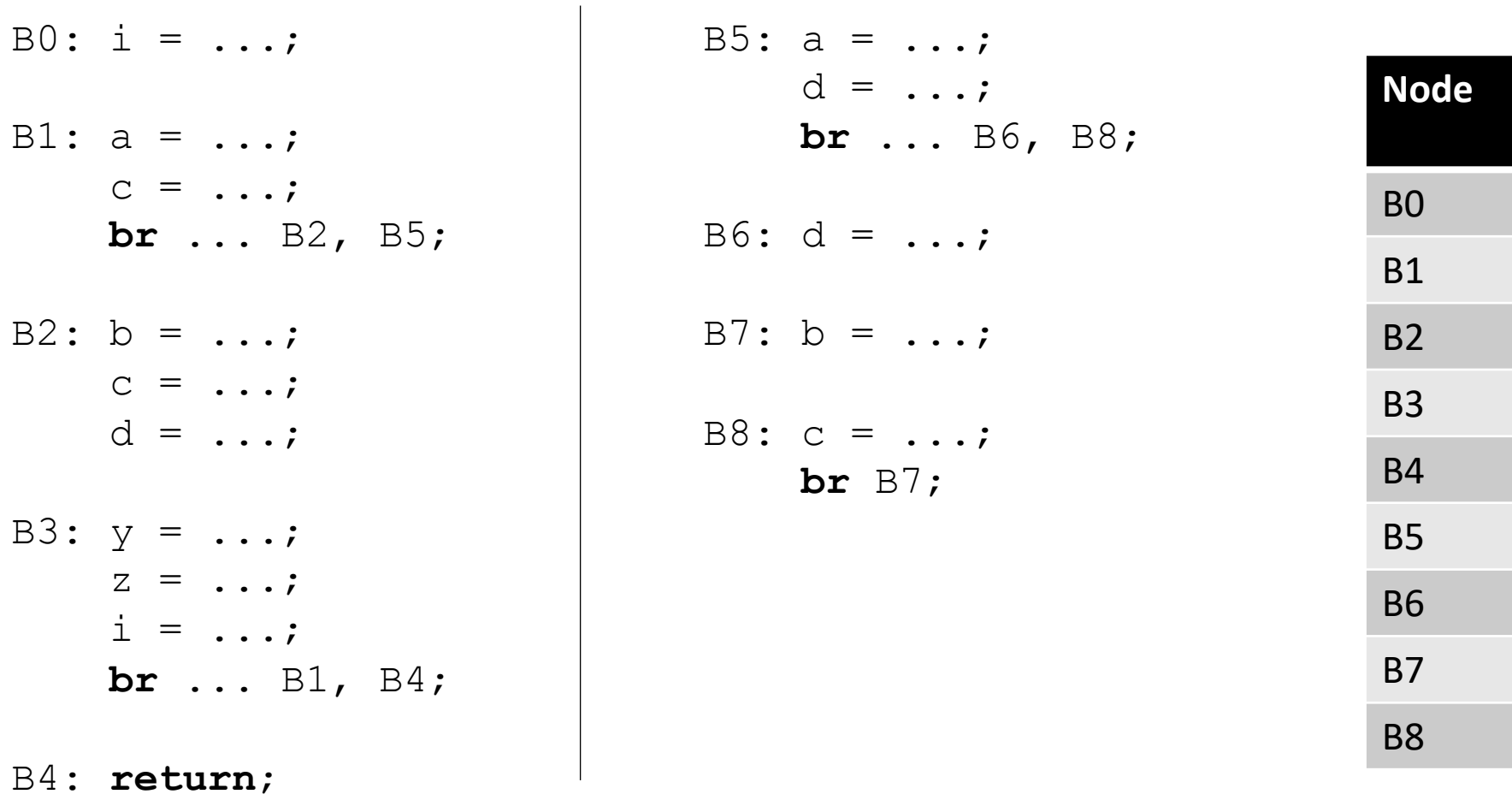

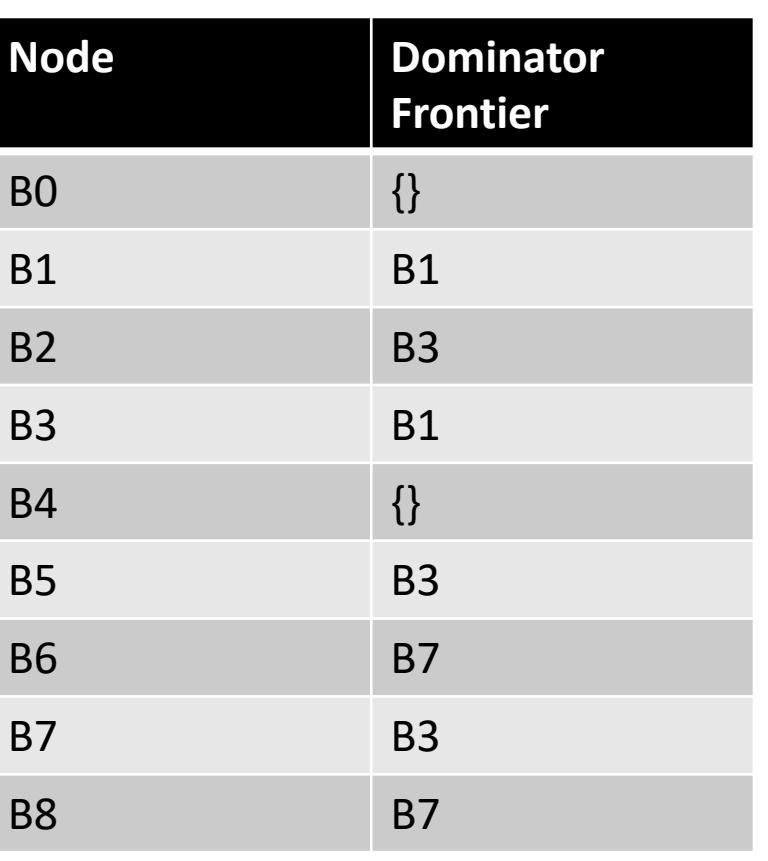

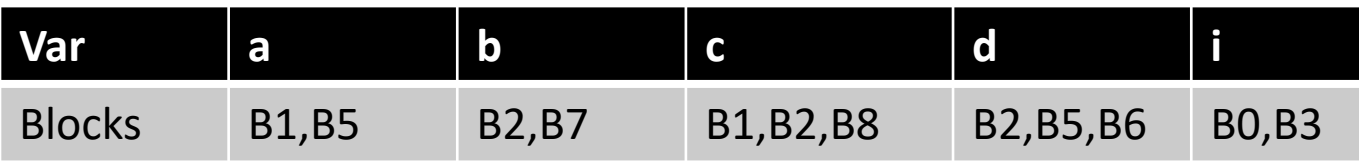

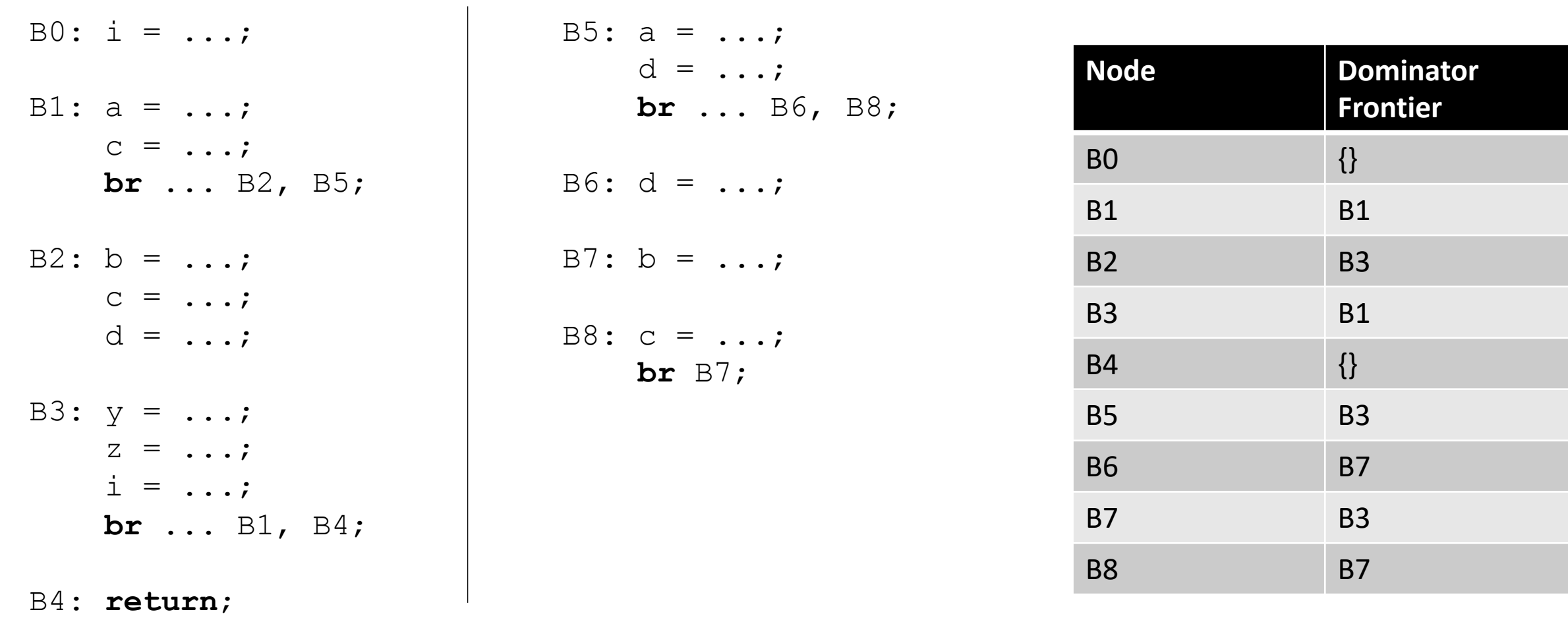

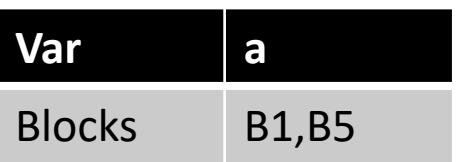

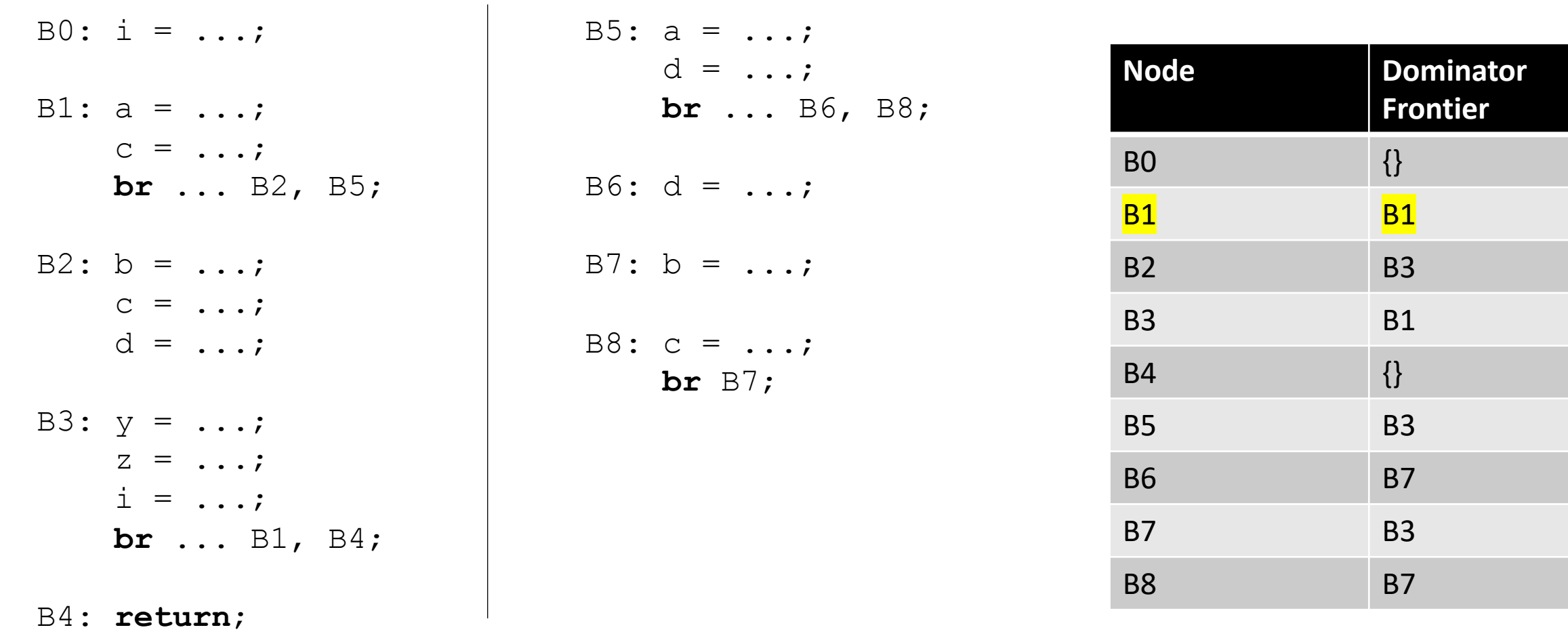

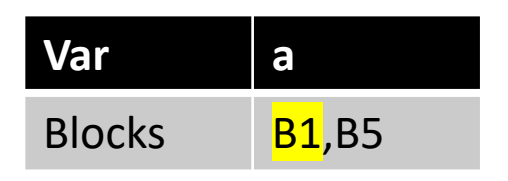

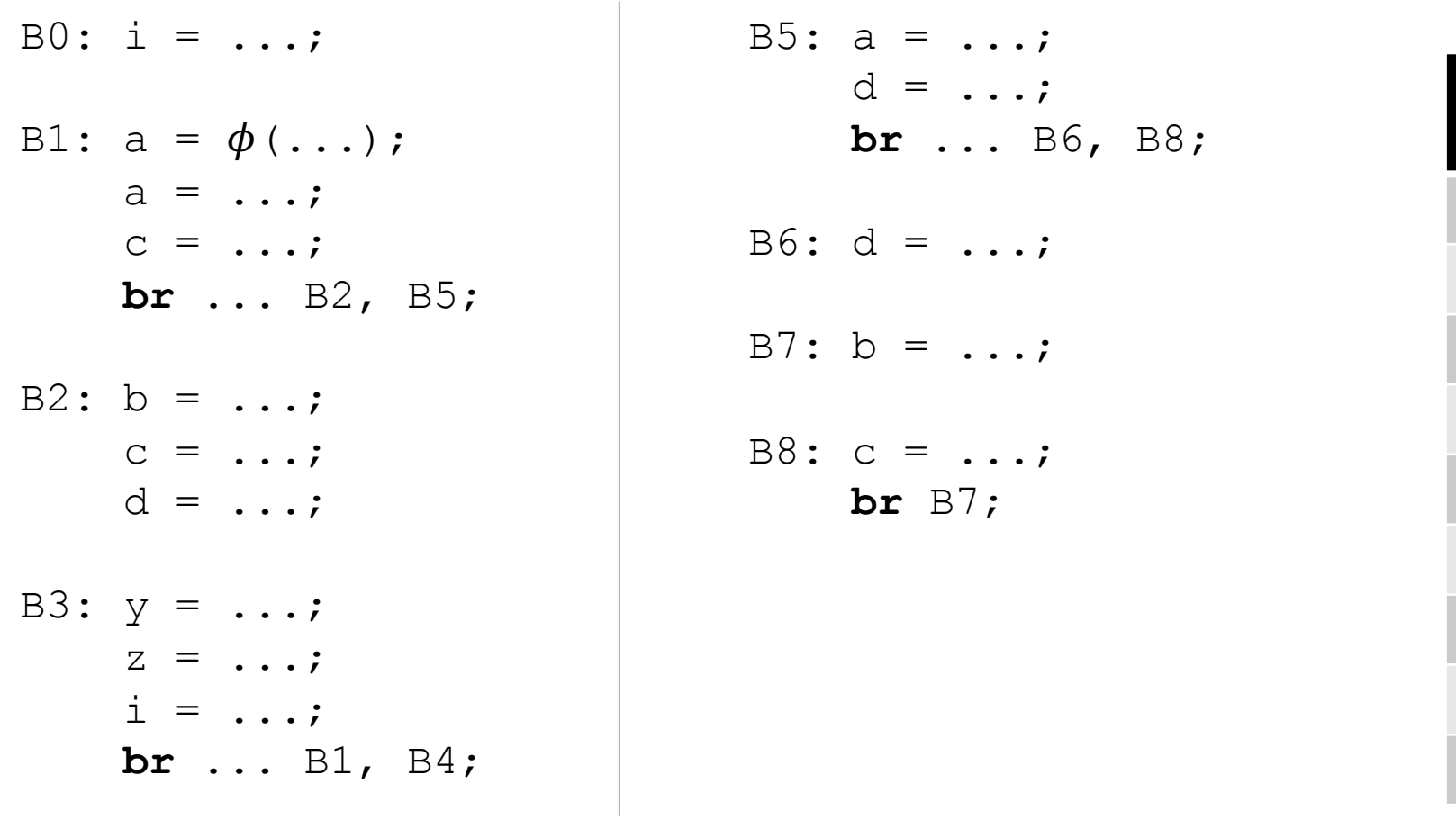

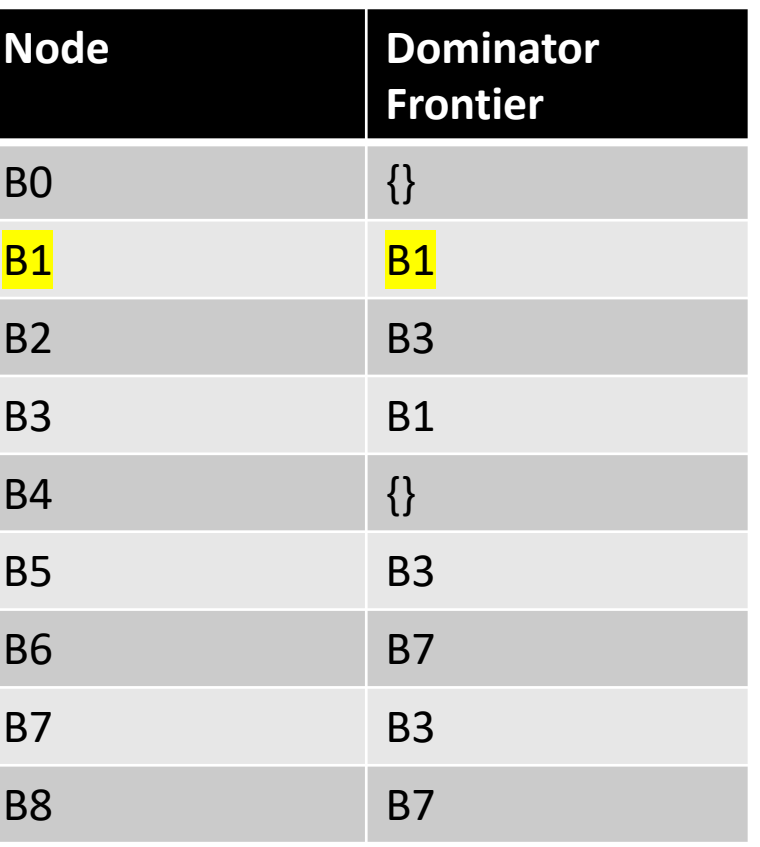

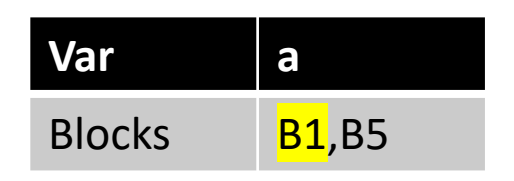

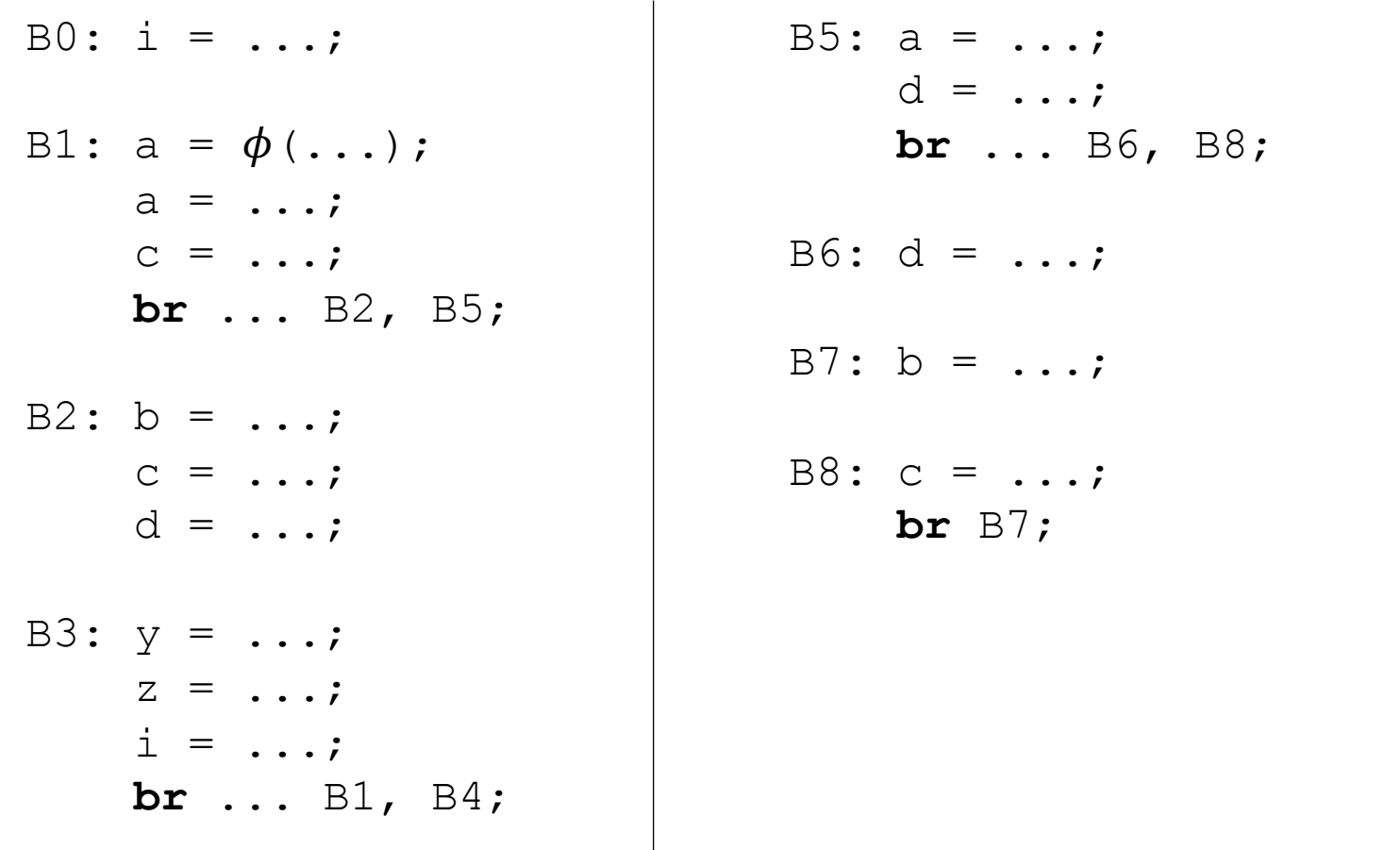

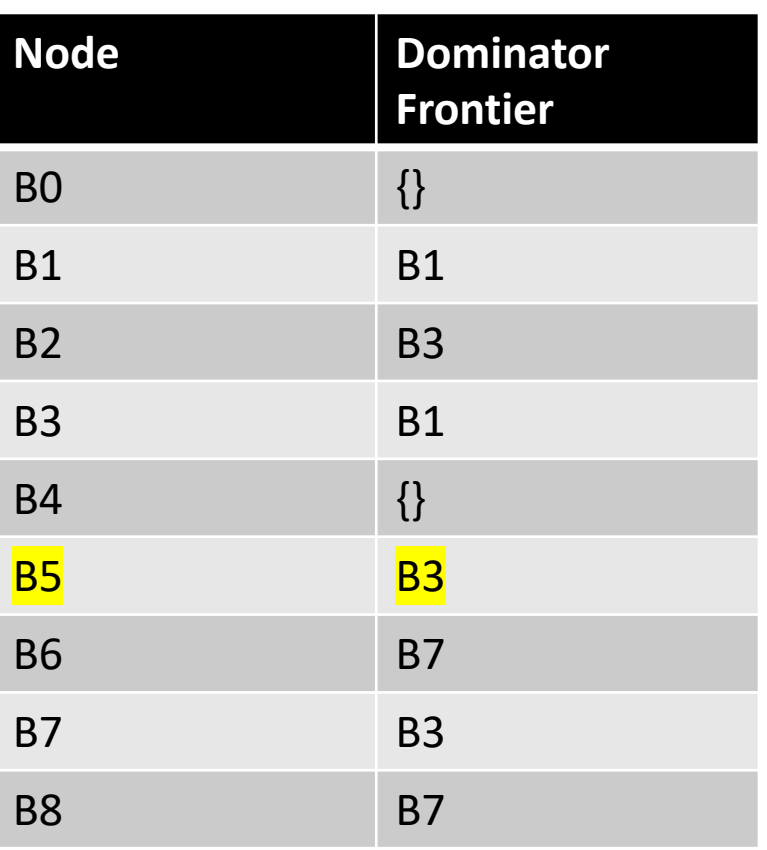

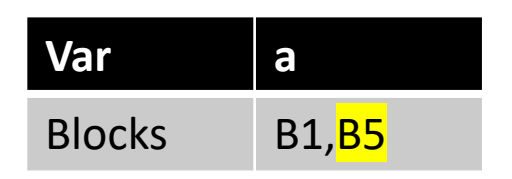

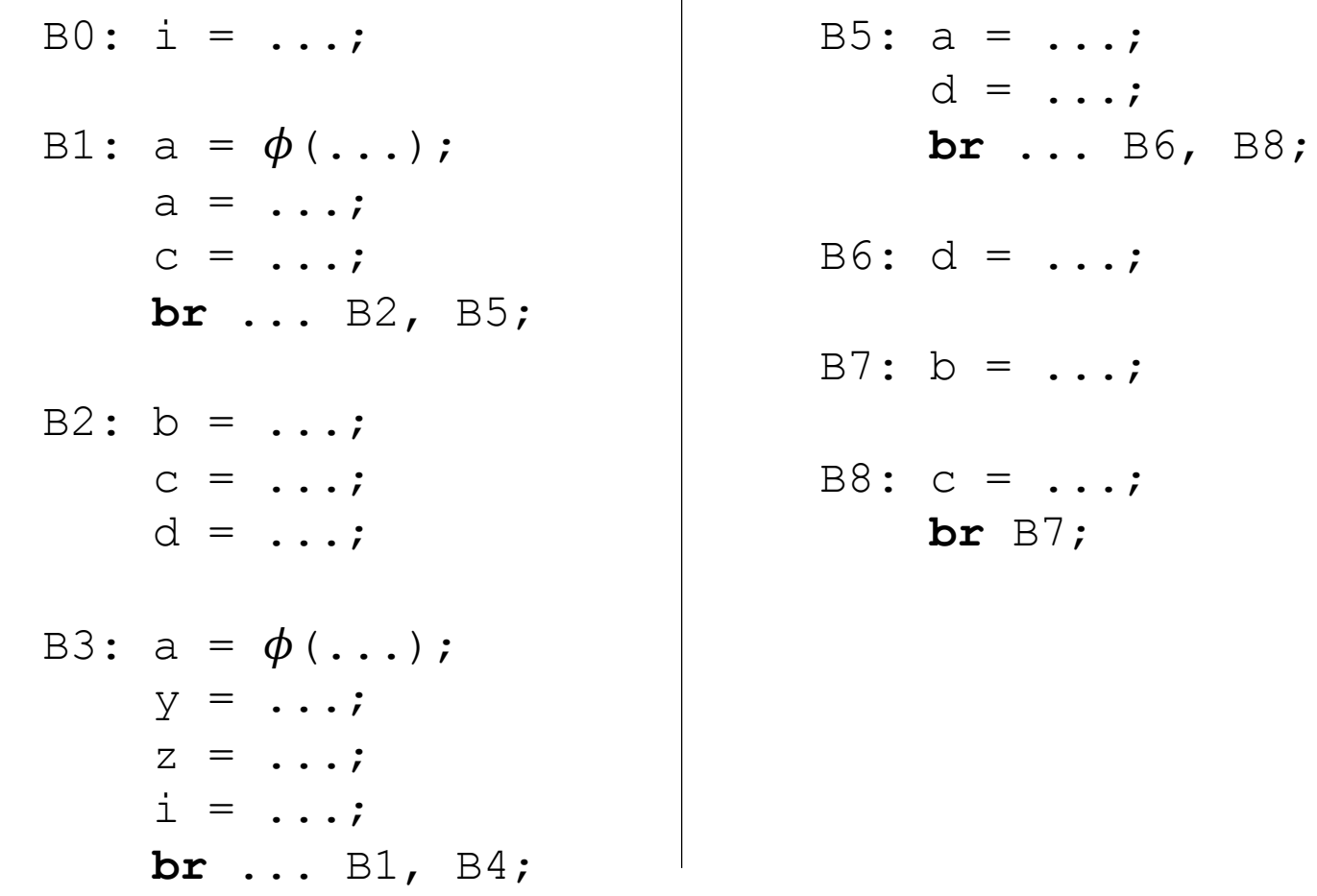

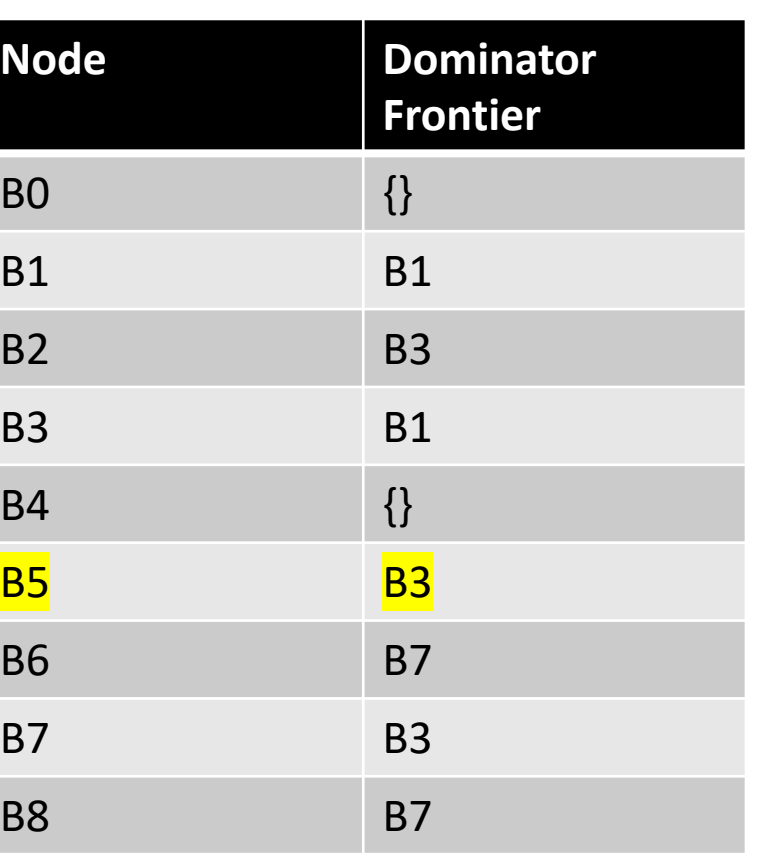

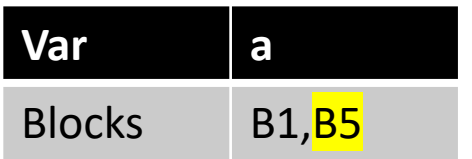

for each block b:  $\phi$  is needed in the DF of b

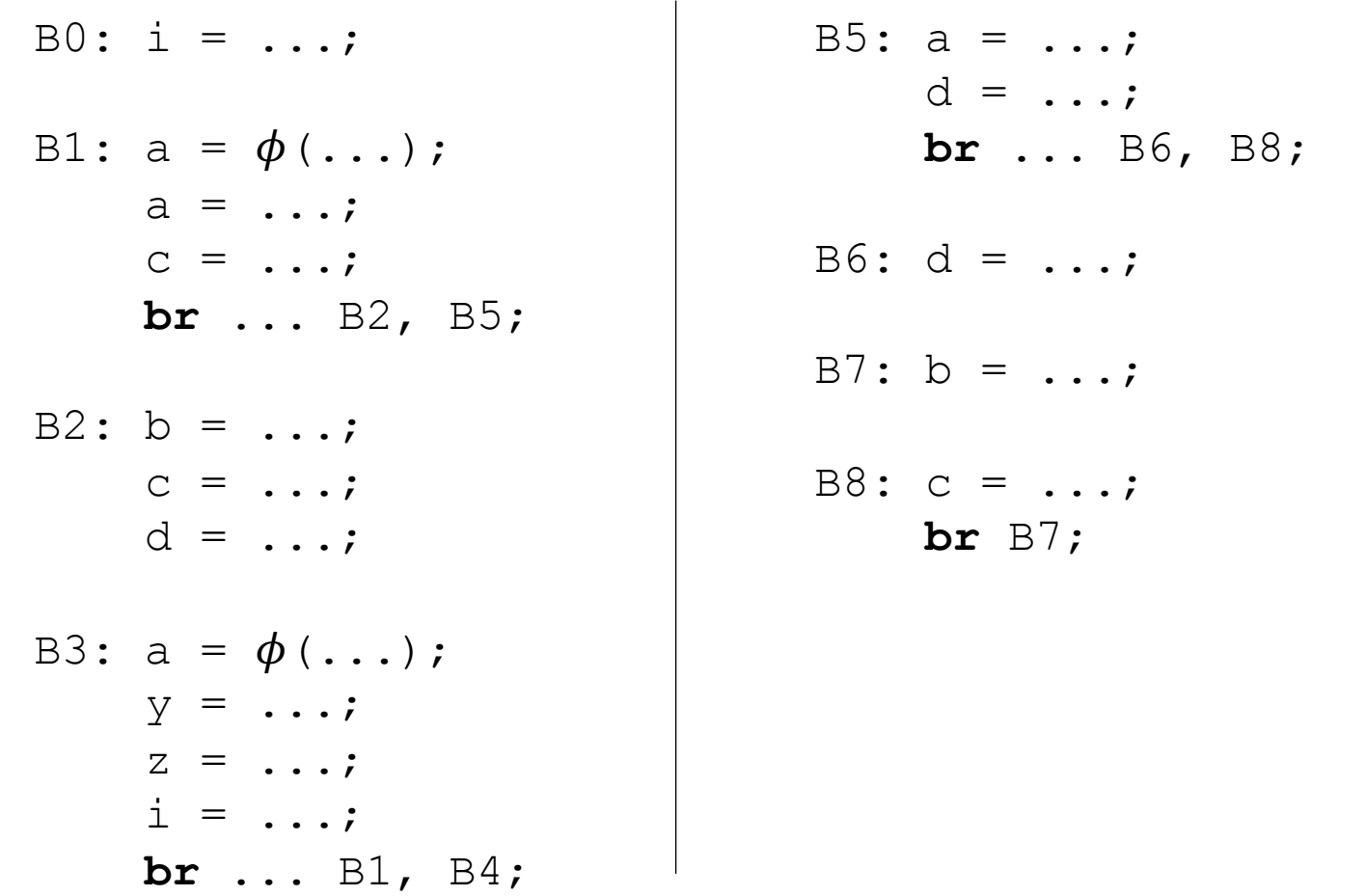

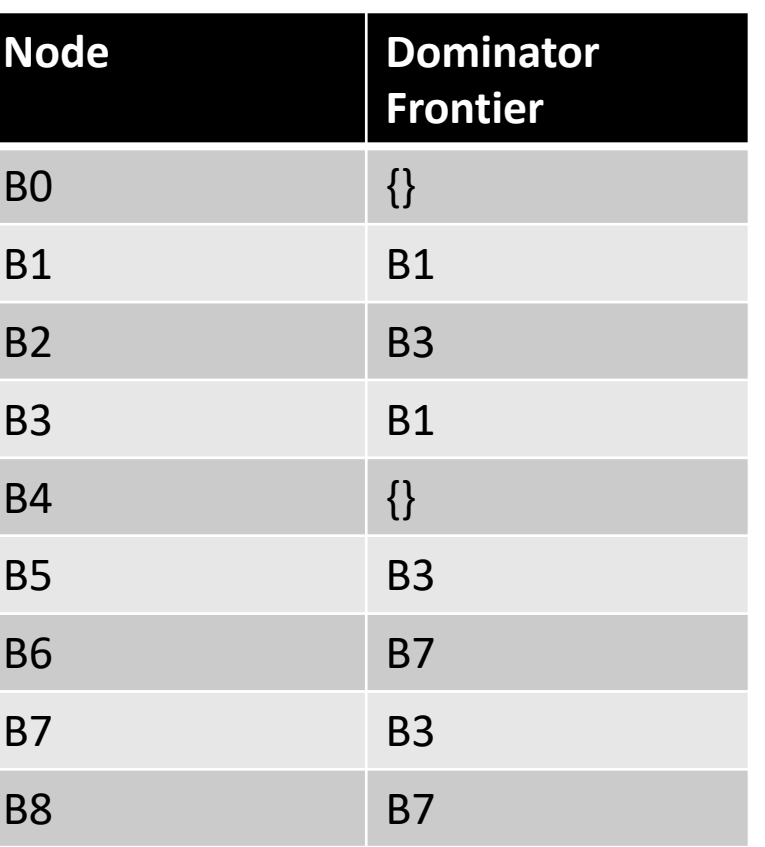

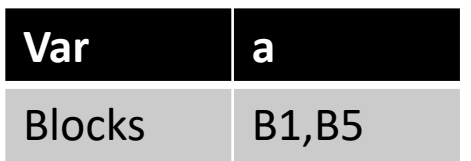

We've now added new definitions of 'a'!

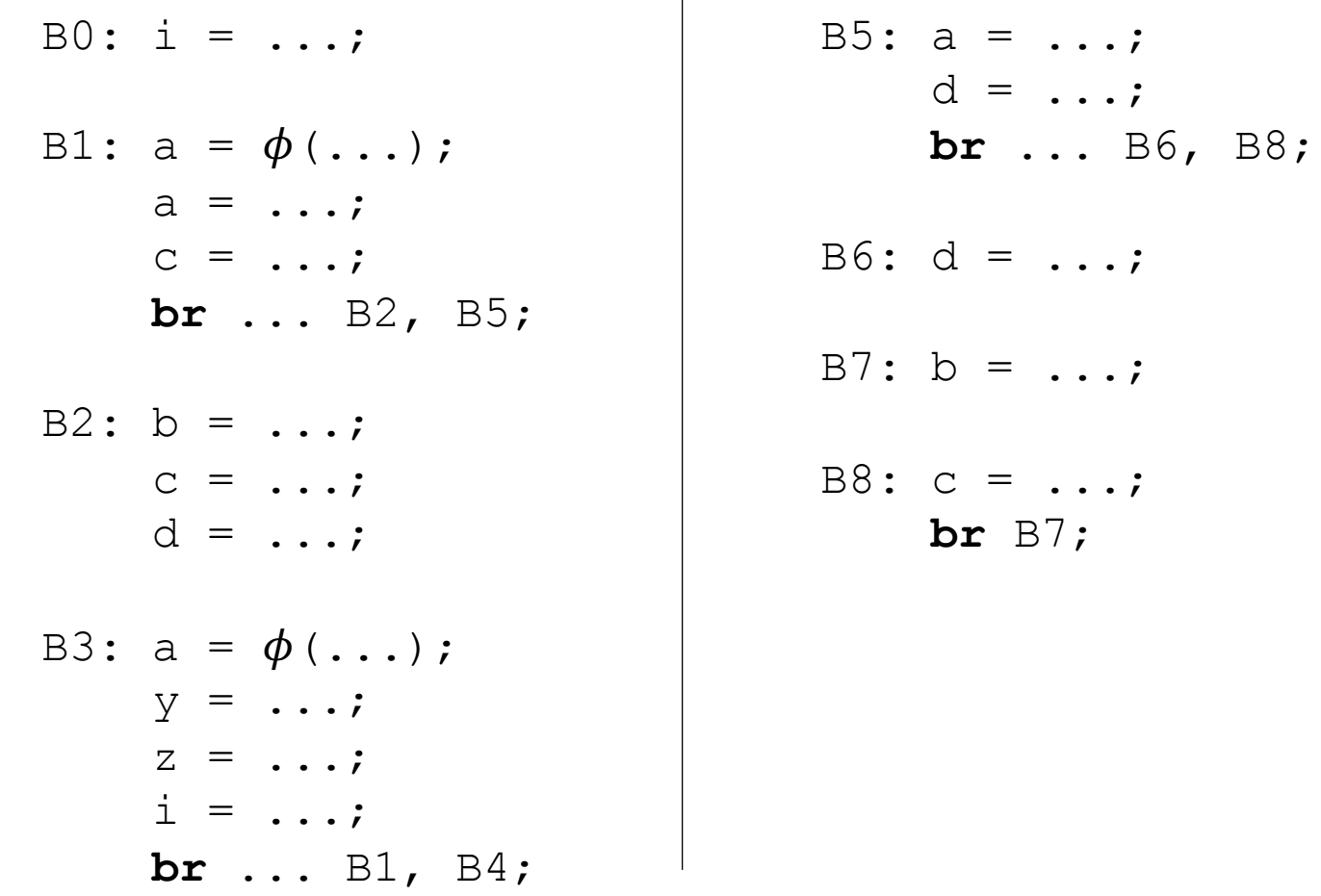

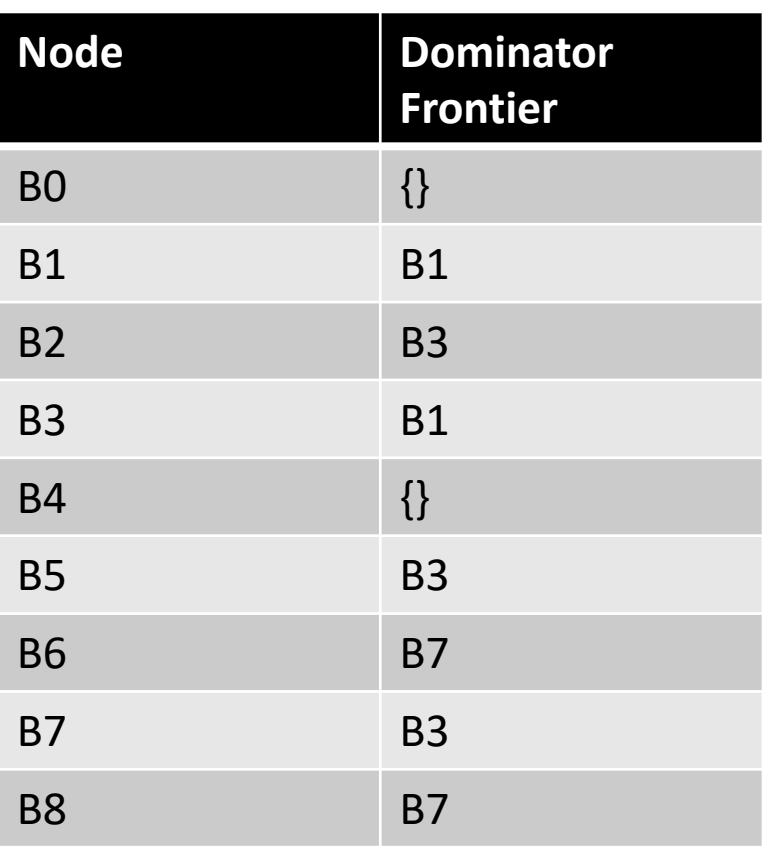

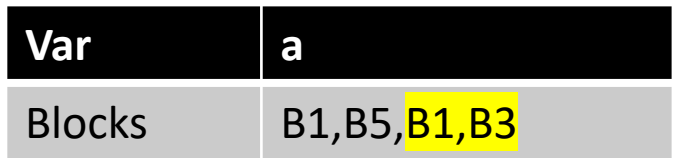

We've now added new definitions of 'a'!

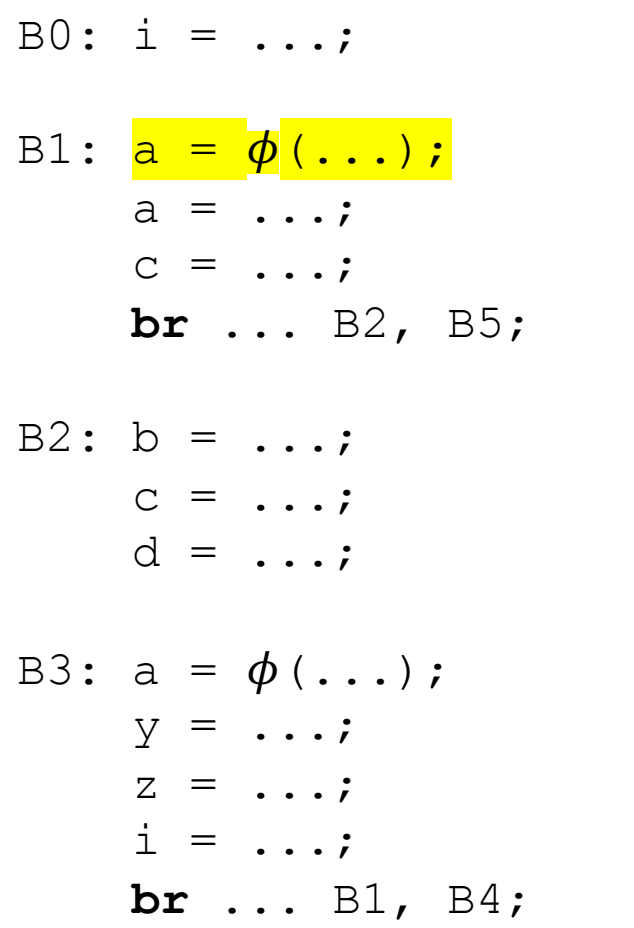

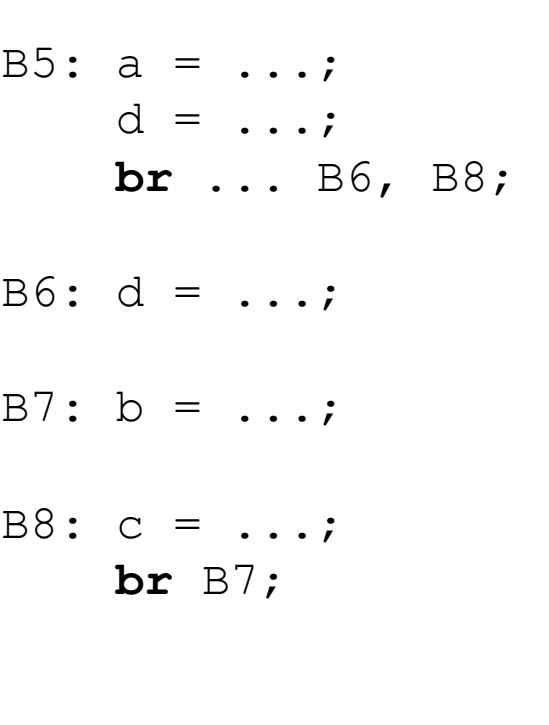

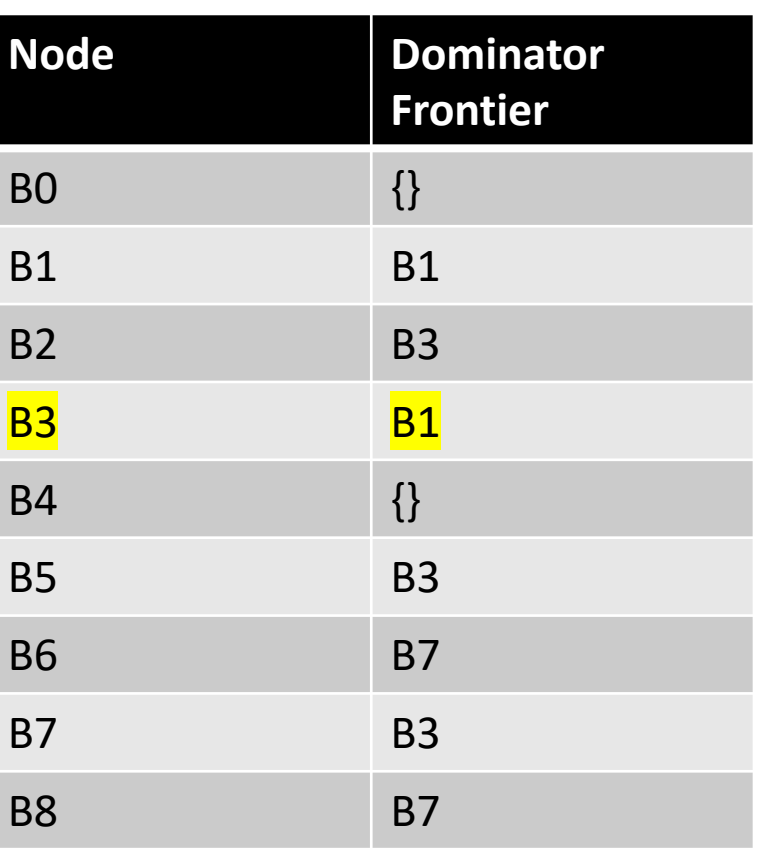

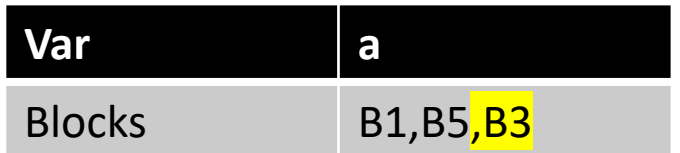

We've now added new definitions of 'a'!

### New matieral

# How to convert back to 3 address code from SSA?

• Can a processor execute phi instructions?

How to convert back to 3 address code from SSA?

- Can a processor execute phi instructions?
- Just assign to the new variable in the parent?

# $\phi$  instructions

#### • Example: how to convert this code into SSA?

int x; if (<some condition>) {  $x0 = 5;$ } else {  $x1 = 7;$ }  $x2 = \phi(x0, x1);$ 

print(x2)

#### number the variables

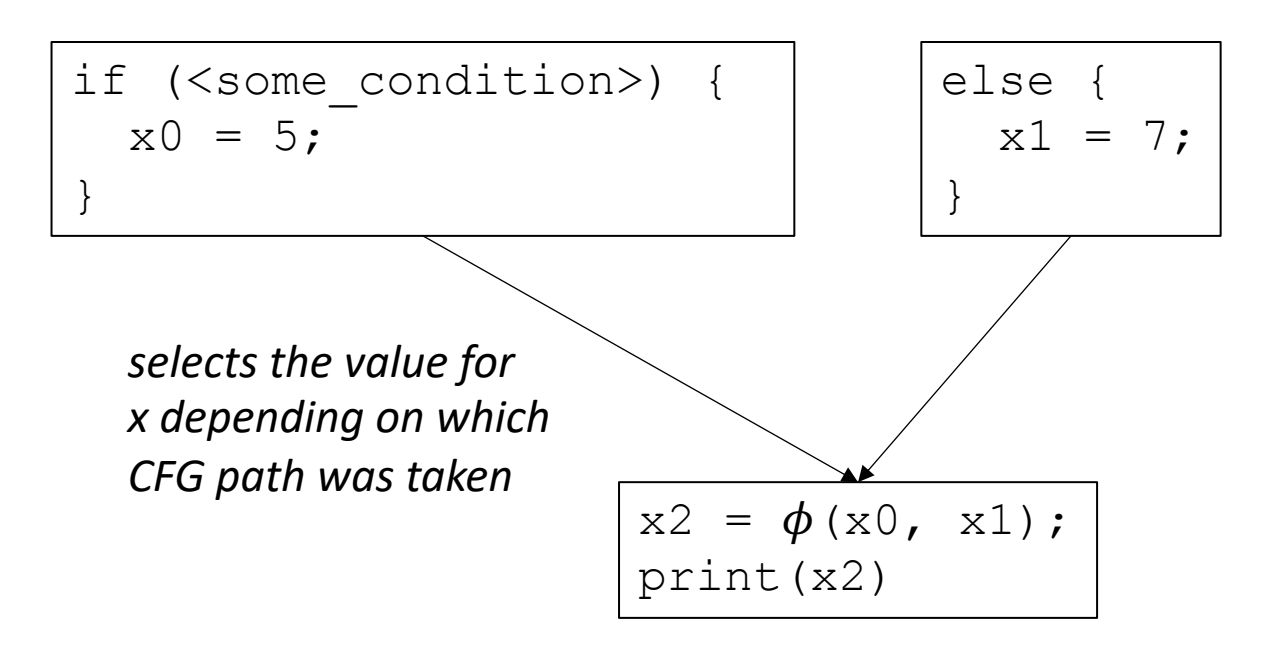

# $\phi$  instructions

#### • Example: how to convert this code into SSA?

int x;

```
if (<some condition>) {
  x0 = 5;x2 = x0;}
else {
  x1 = 7;x2 = x1;}
```
print(x2)

number the variables

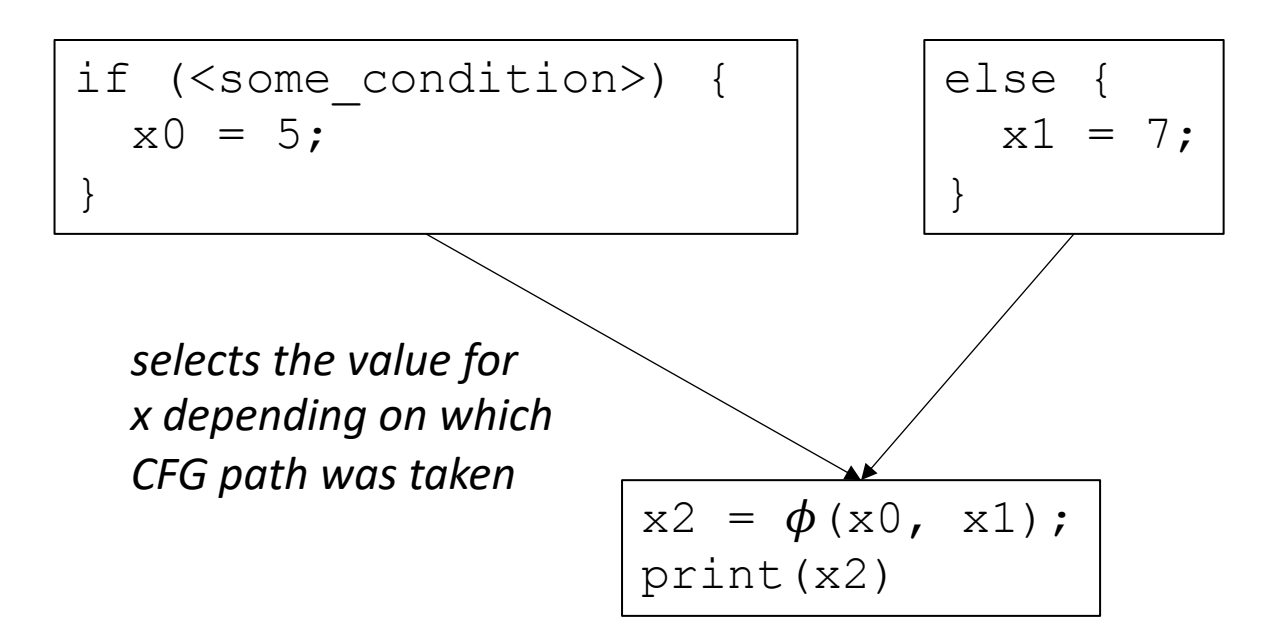

### Seems like it works, but…

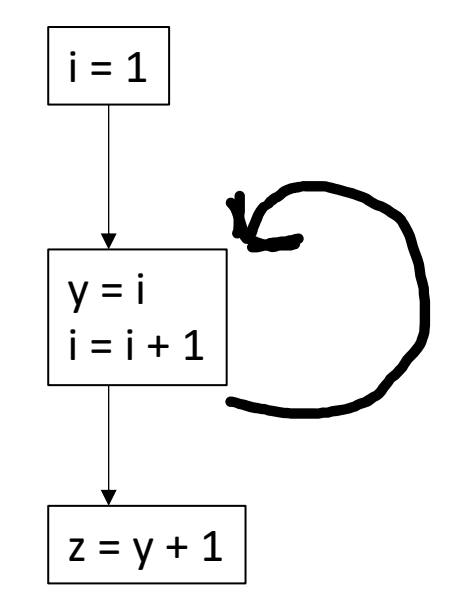

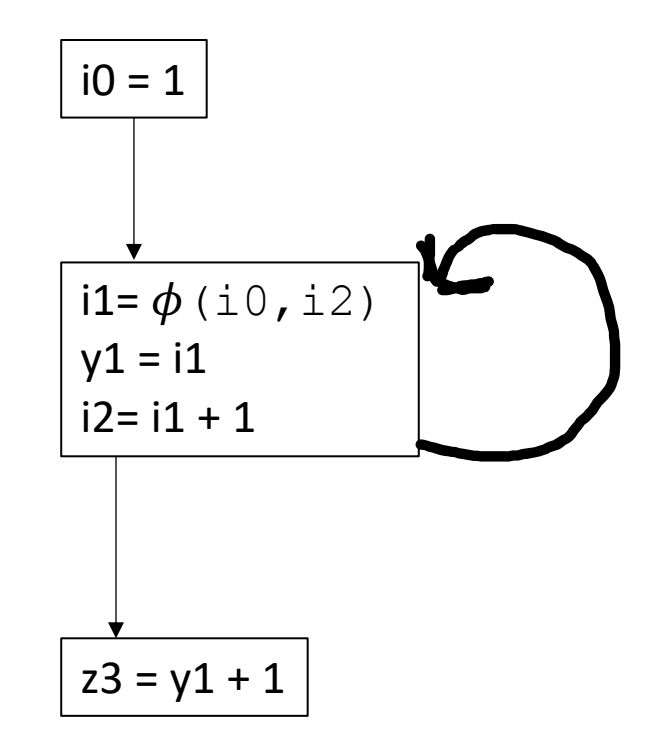

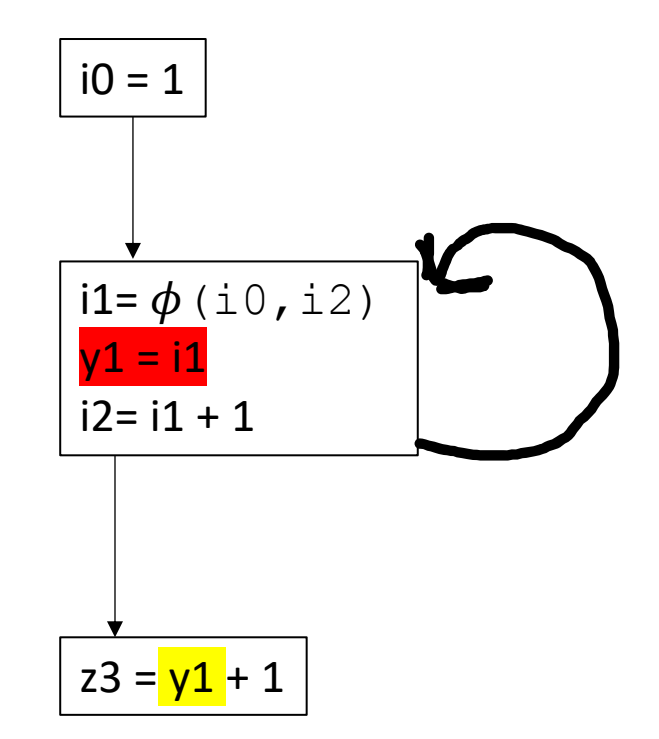

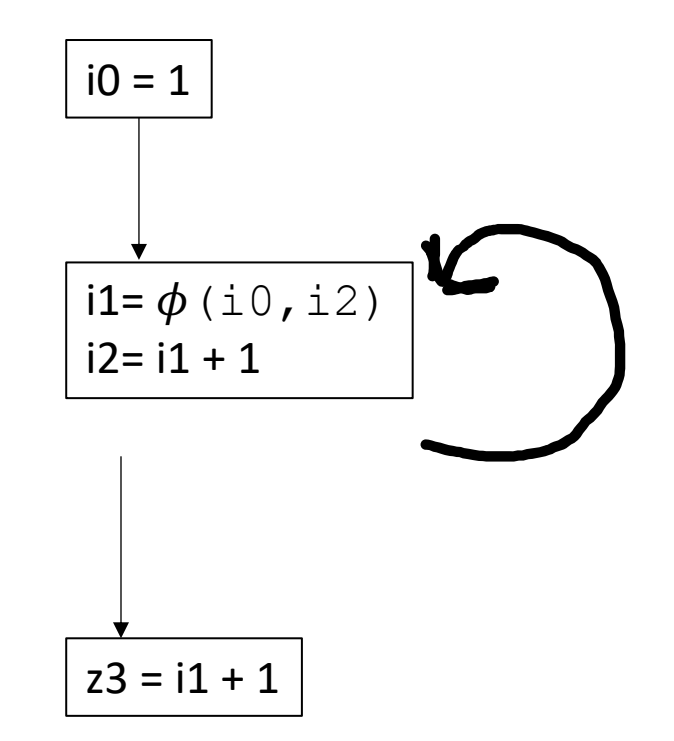

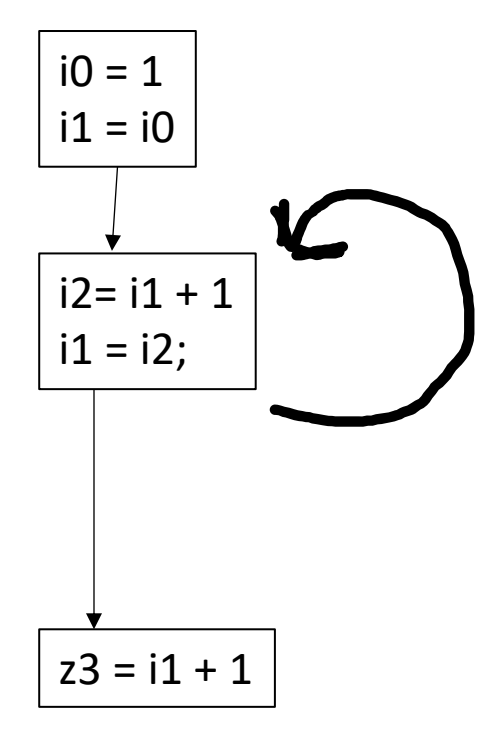
#### Lost copy issue

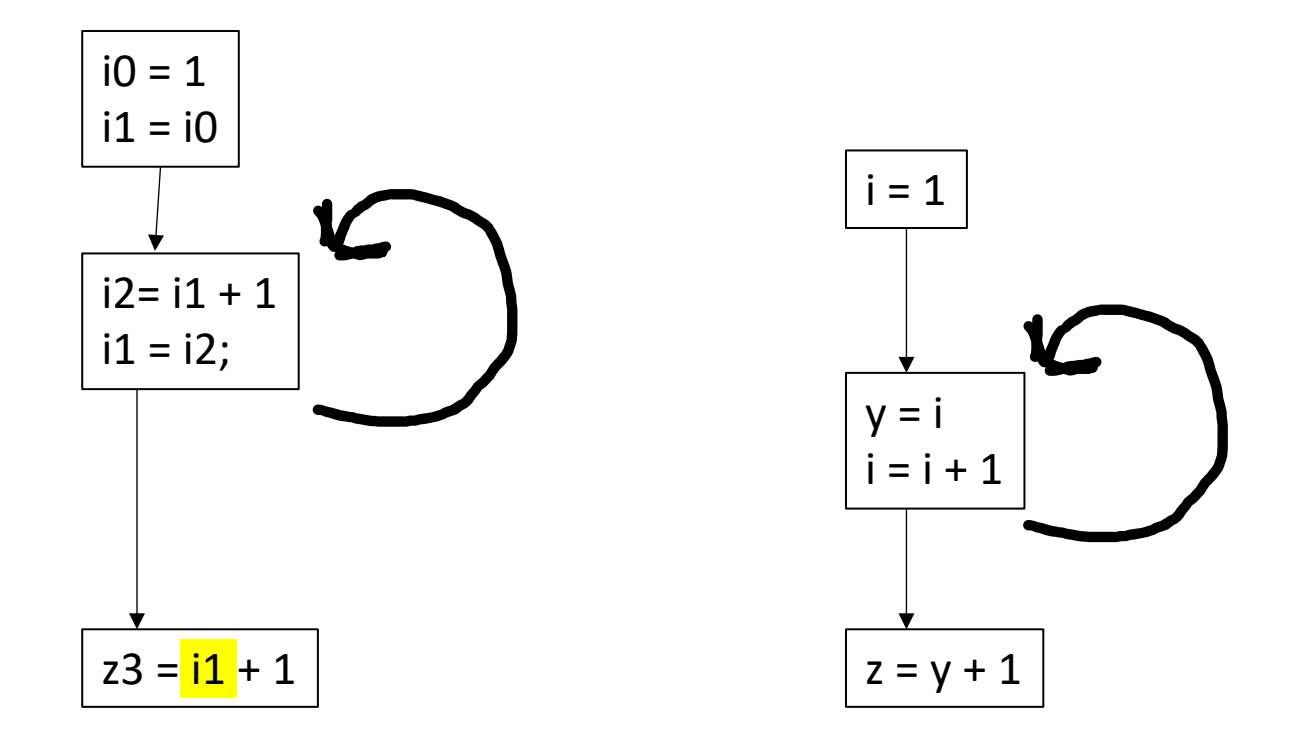

Example from https://www.clear.rice.edu/comp512/Lectures/13SSA-2.pdf

#### Lost copy issue

*Known as the lost-copy problem there are algorithms for handling this (see book)*

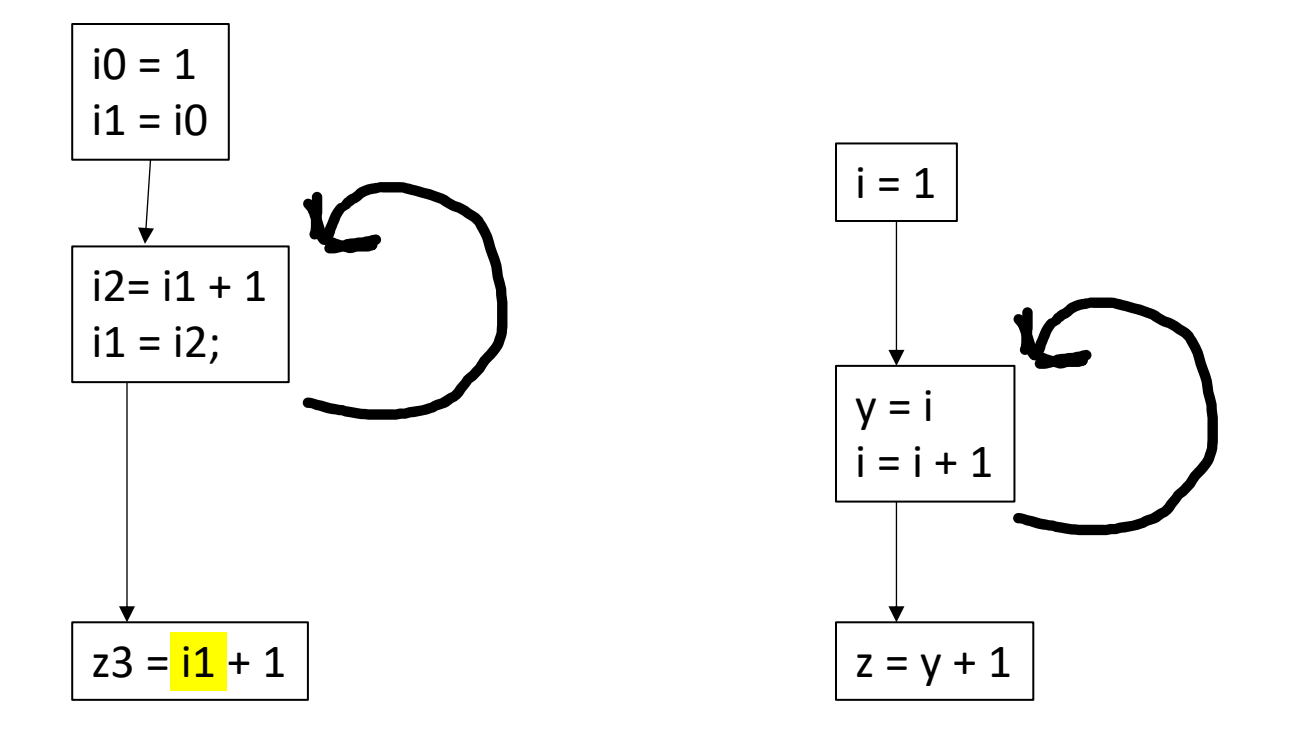

*Similar problem called the Swap problem*

Example from https://www.clear.rice.edu/comp512/Lectures/13SSA-2.pdf

#### How to do it then?

- Book gives an algorithm
- Main idea is to introduce \*more\* temporary registers
- Aggressively do copy propagation to remove them

## Let's back up

- Converting to SSA is difficult!
- Converting out of SSA is difficult!
- Why do we use SSA?

## Optimizations using SSA

- Perform certain operations at compile time if the values are known
- Flow the information of known values throughout the program

If values are constant:

 $x = 128 * 2 * 5;$ 

If values are constant:

 $x = 128 * 2 * 5;$ 

 $x = 1280;$ 

If values are constant: Using identities

$$
x = 128 * 2 * 5;
$$

 $x = z * 0;$ 

$$
x = 1280;
$$

If values are constant: Using identities

$$
x = 128 * 2 * 5;
$$

$$
x = 1280;
$$

 $x = z * 0;$ 

$$
\boxed{\mathrm{x} = 0;}
$$

If values are constant: Using identities

$$
\begin{vmatrix} x = 128 & * & 2 & * & 5 \\ 0 & 0 & 0 & * & * \end{vmatrix}
$$

 $x = 1280;$ 

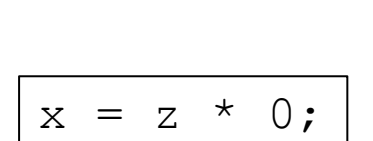

 $x = 0;$ 

#### Operations on other data structures

$$
x =
$$
 "CSE" + "211";

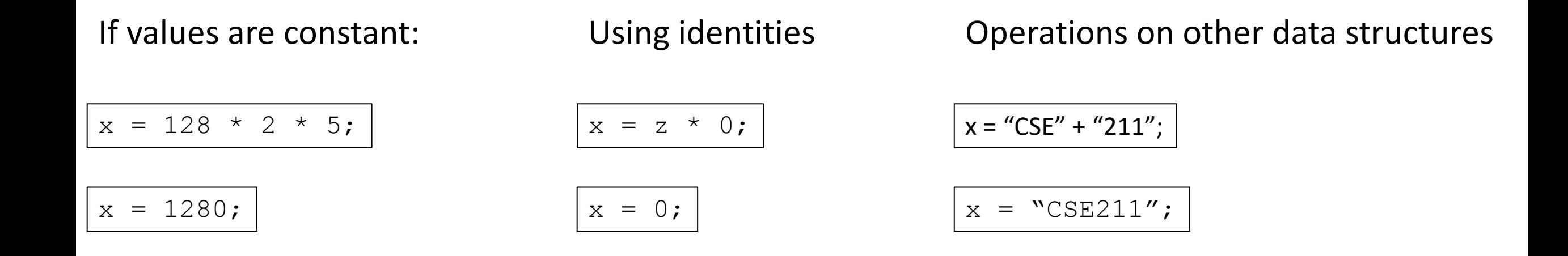

#### *local to expressions!*

multiple expressions:

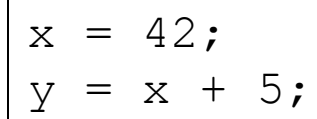

#### multiple expressions:

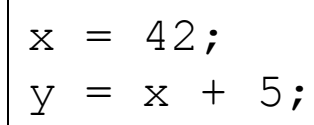

$$
y = 47;
$$

#### multiple expressions:

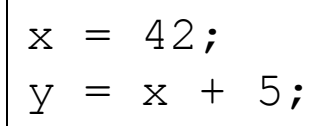

$$
y = 47;
$$

#### Within a basic block, you can use local value numbering

#### multiple expressions:

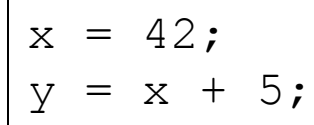

 $y = 47;$ 

What about across basic blocks?

 $x = 42;$  $z = 5;$ if (<some condition> {  $y = 5;$ } else {  $y = z;$ }  $w = y;$ 

## To do this, we're going to use a lattice

- An object in abstract algebra
- Unique to each analysis you want to implement
	- Kind of like the flow function

- A set of symbols:  $\{c_1, c_2, c_3 \ldots\}$
- Special symbols:
	- Top : ⊤
	- Bottom : ⊥
- Meet operator: ∧

- A set of symbols:  $\{c_1, c_2, c_3 \ldots\}$
- Special symbols:
	- Top : ⊤
	- Bottom : ⊥
- Meet operator: ∧

Lattices are an abstract algebra construct, with a few properties:

 $\perp \wedge x = \perp$  $T \wedge x = x$ Where x is any symbol

- A set of symbols:  $\{c_1, c_2, c_3 \ldots\}$
- Special symbols:
	- Top : ⊤
	- Bottom : ⊥
- Meet operator: ∧

Lattices are an abstract algebra construct, with a few properties:

 $\perp \wedge x = \perp$  $T \wedge x = x$ Where x is any symbol

> For each analysis, we get to define symbols and the meet operation over them.

- A set of symbols:  $\{c_1, c_2, c_3 \ldots\}$
- Special symbols:
	- Top : ⊤
	- Bottom : ⊥
- Meet operator: ∧

Lattices are an abstract algebra construct, with a few properties:

 $\perp \wedge x = \perp$  $T \wedge x = x$ Where x is any symbol

**For constant propagation:**

take the symbols to be integers

Simple meet operations for integers: if  $c_i$  !=  $c_i$  :  $c_i \wedge c_j = \perp$ 

else:

 $c_i \wedge c_j = c_j$ 

- Map each SSA variable x to a lattice value:
	- Value(x) = T if the analysis has not made a judgment
	- Value(x) =  $c_i$  if the analysis found that variable x holds value  $c_i$
	- Value(x) = ⊥ if the analysis has found that the value cannot be known

## Constant propagation algorithm

Initially:

Assign each SSA variable a value c based on its expression:

- a constant  $c_i$  if the value can be known
- ⊥ if the value comes from an argument or input
- T otherwise, e.g. if the value comes from a  $\phi$  node

Then, create a "uses" map

*This can be done in a single pass*

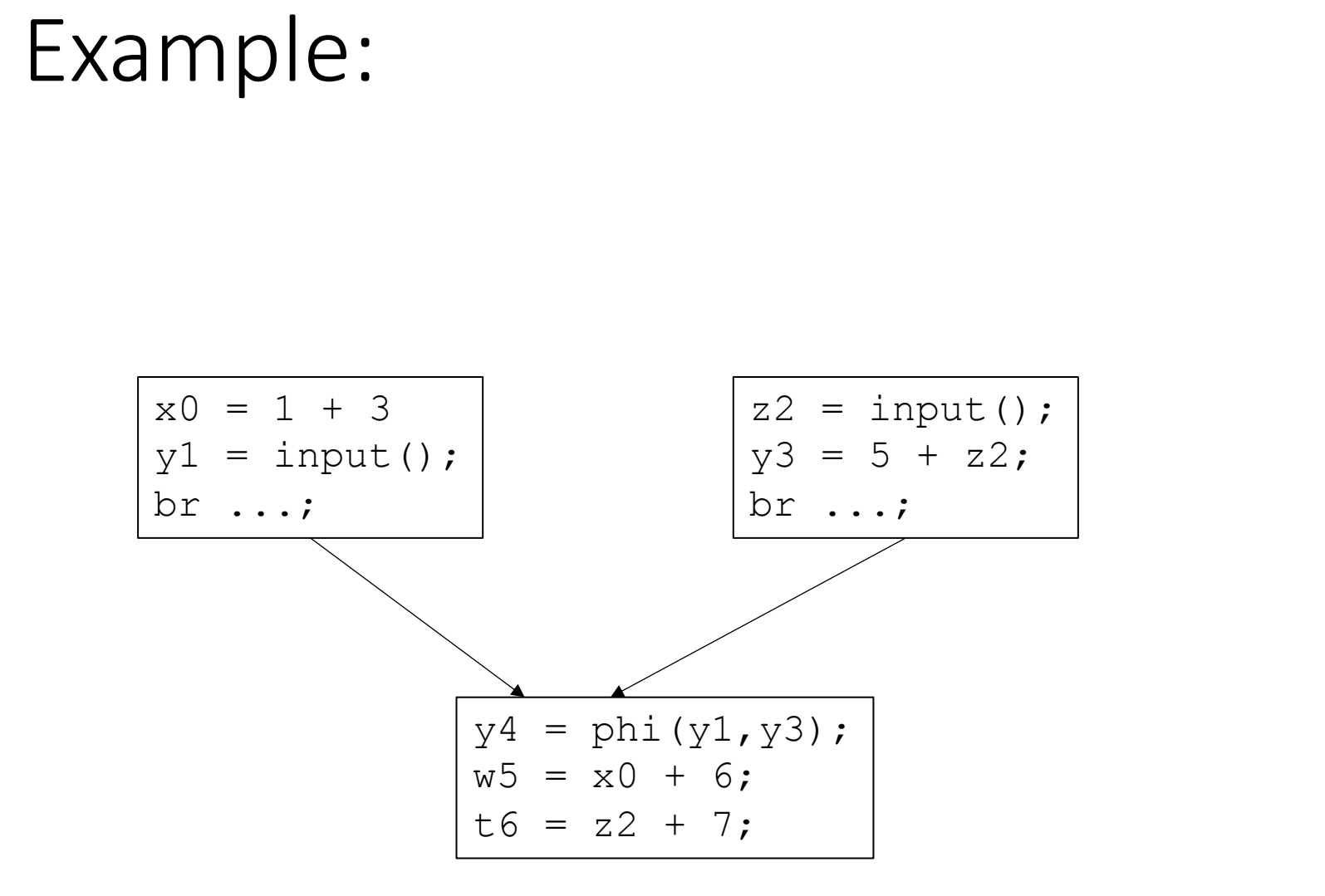

Value { x0 : 4 y1 : B z2 : B y3 : T y4 : T w5 : T t6 : T }

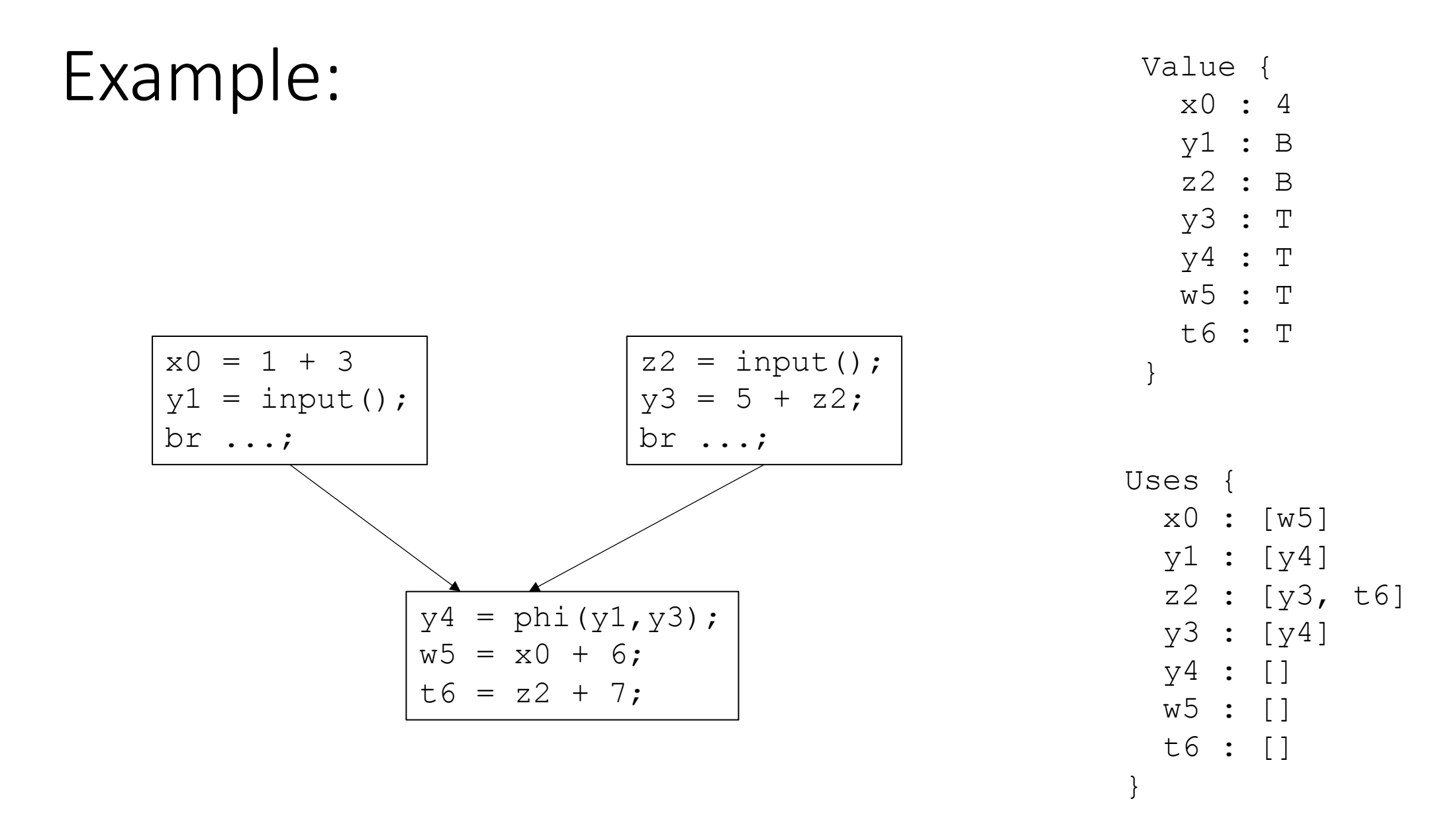

## Constant propagation algorithm

worklist based algorithm:

All variables **NOT** assigned to ⊤ get put on a worklist

iterate through the worklist:

For every item *n* in the worklist, we can look up the uses of *n*

evaluate each use *m* over the lattice

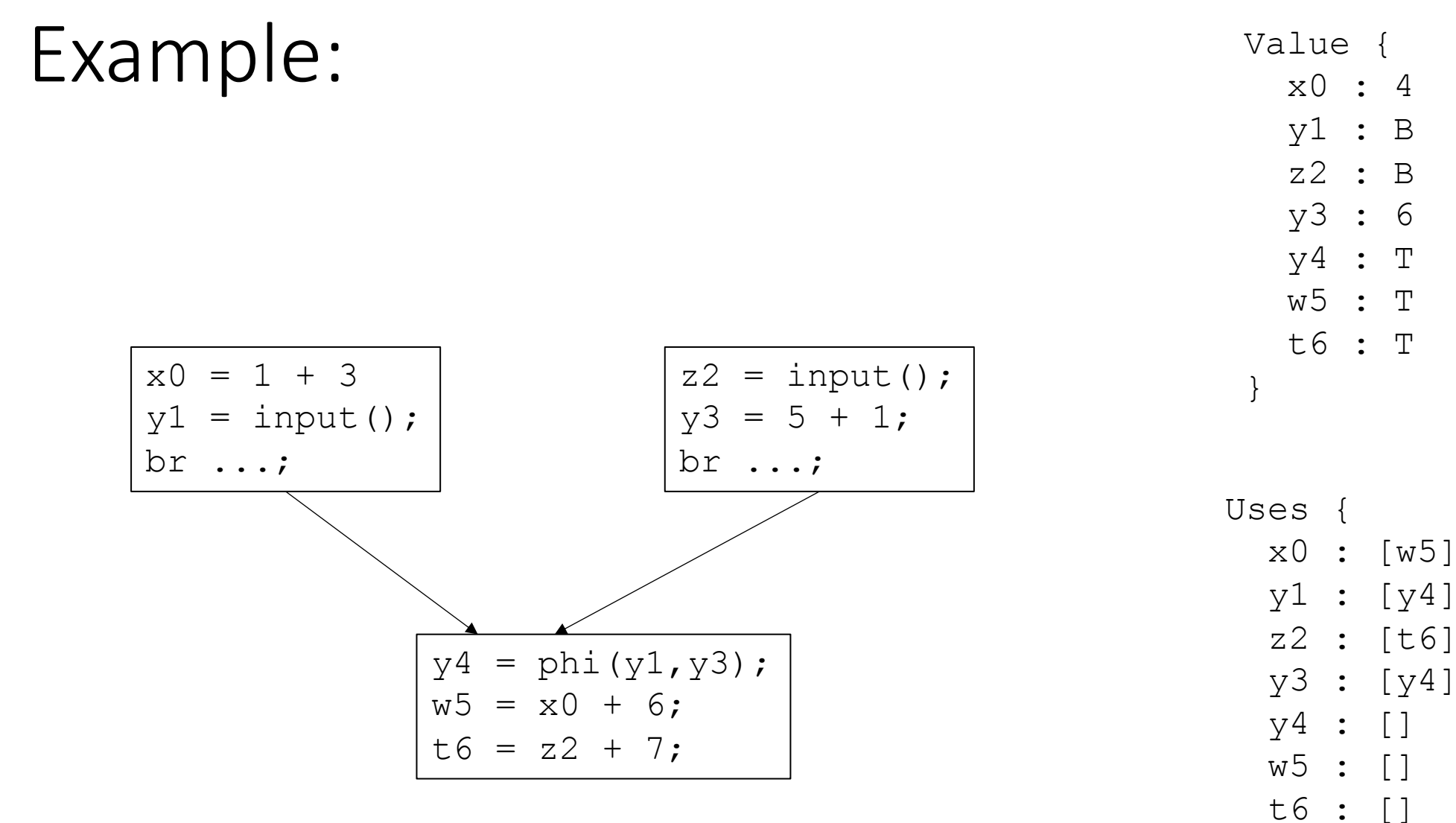

Worklist: [x0, y1, z2, y3]

## Constant propagation algorithm

for each item in the worklist, evaluate all of it's uses *m* over the lattice (unique to each optimization)

**Example**: *m = n\*x*

**if** (Value(n) is ⊥ or Value(x) is ⊥) Value(m) = ⊥**;** Add m to the worklist if Value(m) has changed; break;

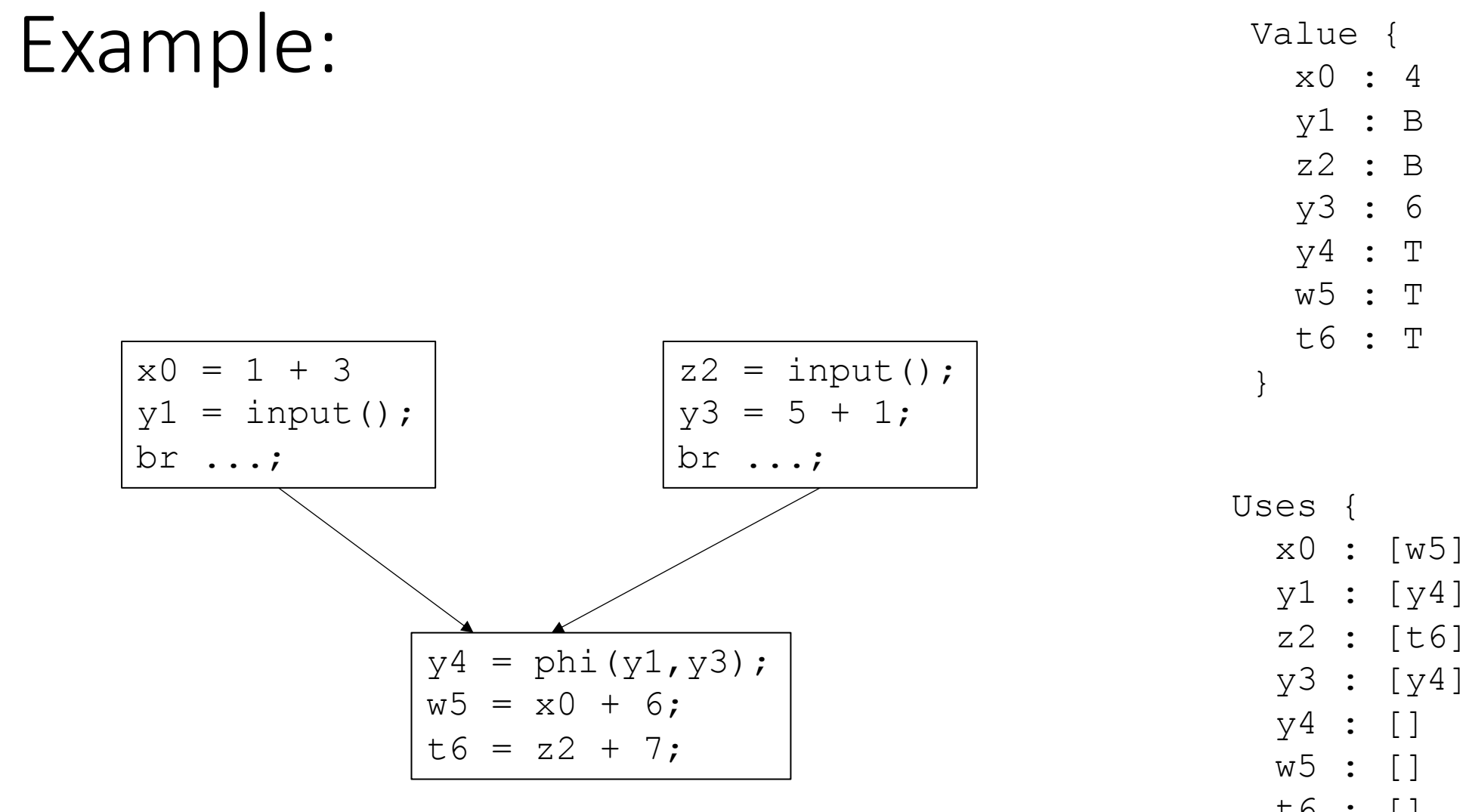

Worklist:  $[x0, y1, z2, y3]$ 

t6 : []

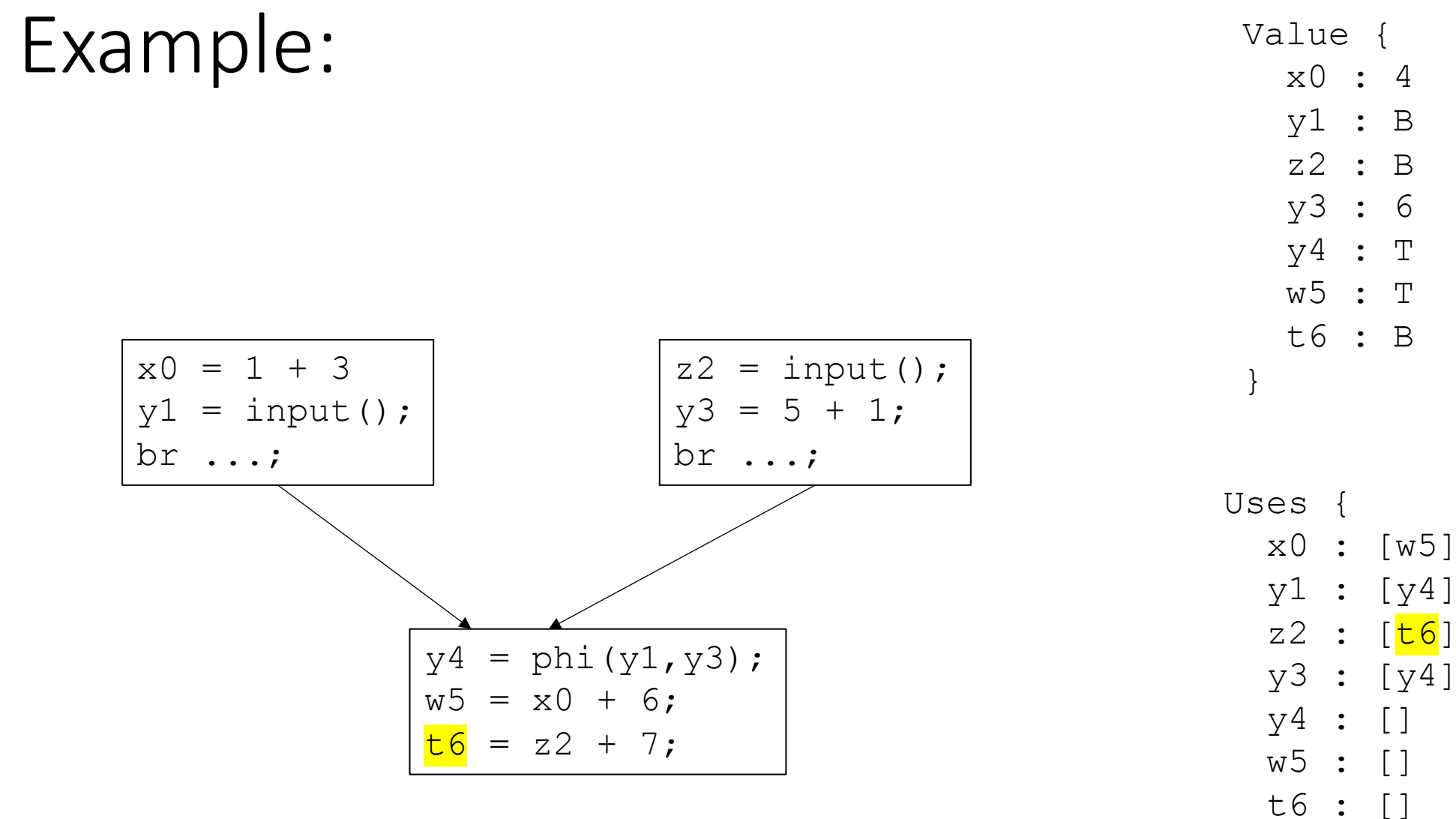

Worklist: [x0, y1, 22, y3, t6]

Constant propagation algorithm

evaluate m over the lattice (unique to each optimization)

**Example**: *m = n\*x*

```
if (Value(n) is ⊥ or Value(x) is ⊥)
 Value(m) = ⊥;
Add m to the worklist if Value(m) has changed;
 break;
```
*Can we optimize this for special cases?*

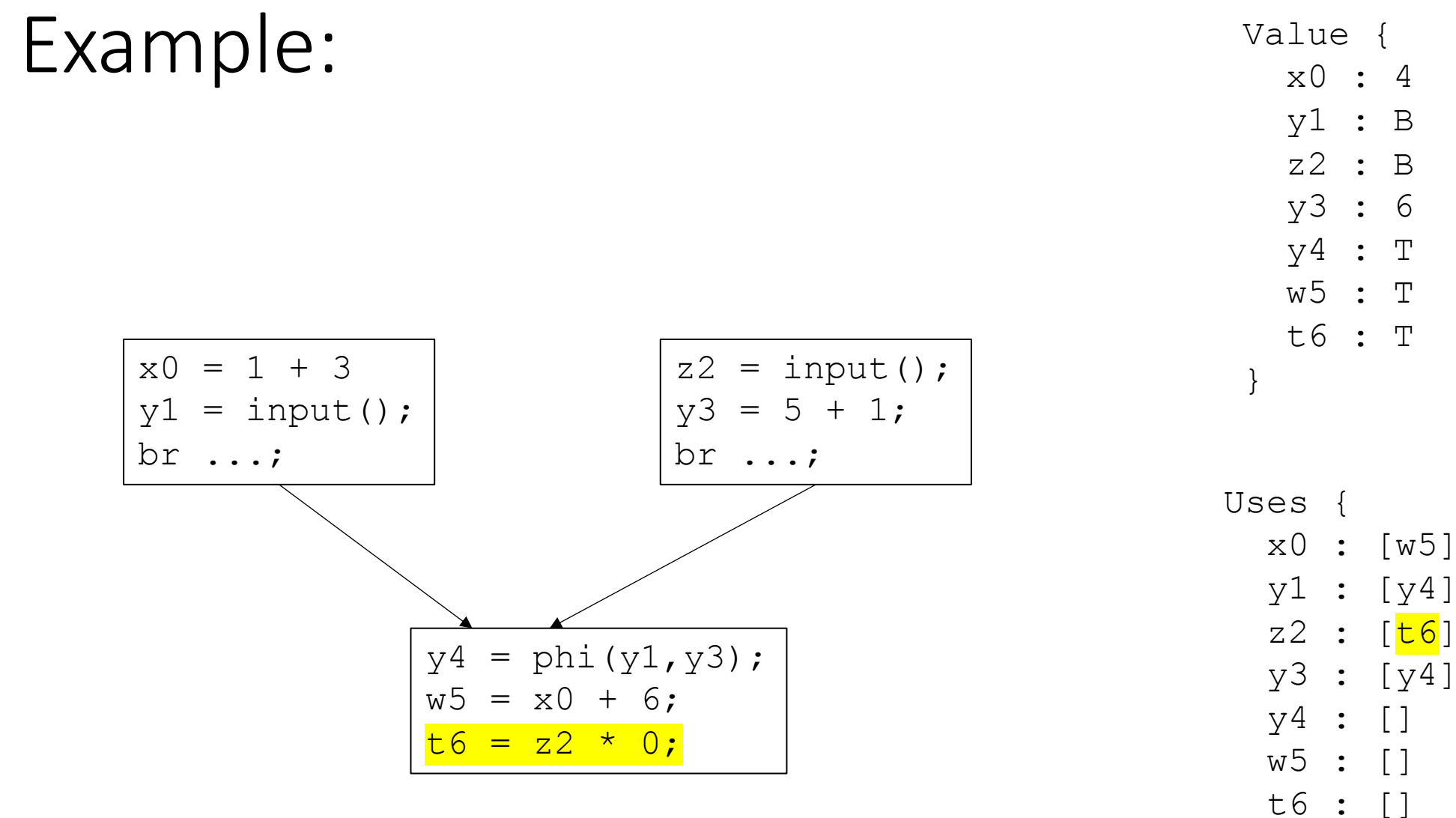

Worklist:  $[x0, y1, z2, y3]$ 

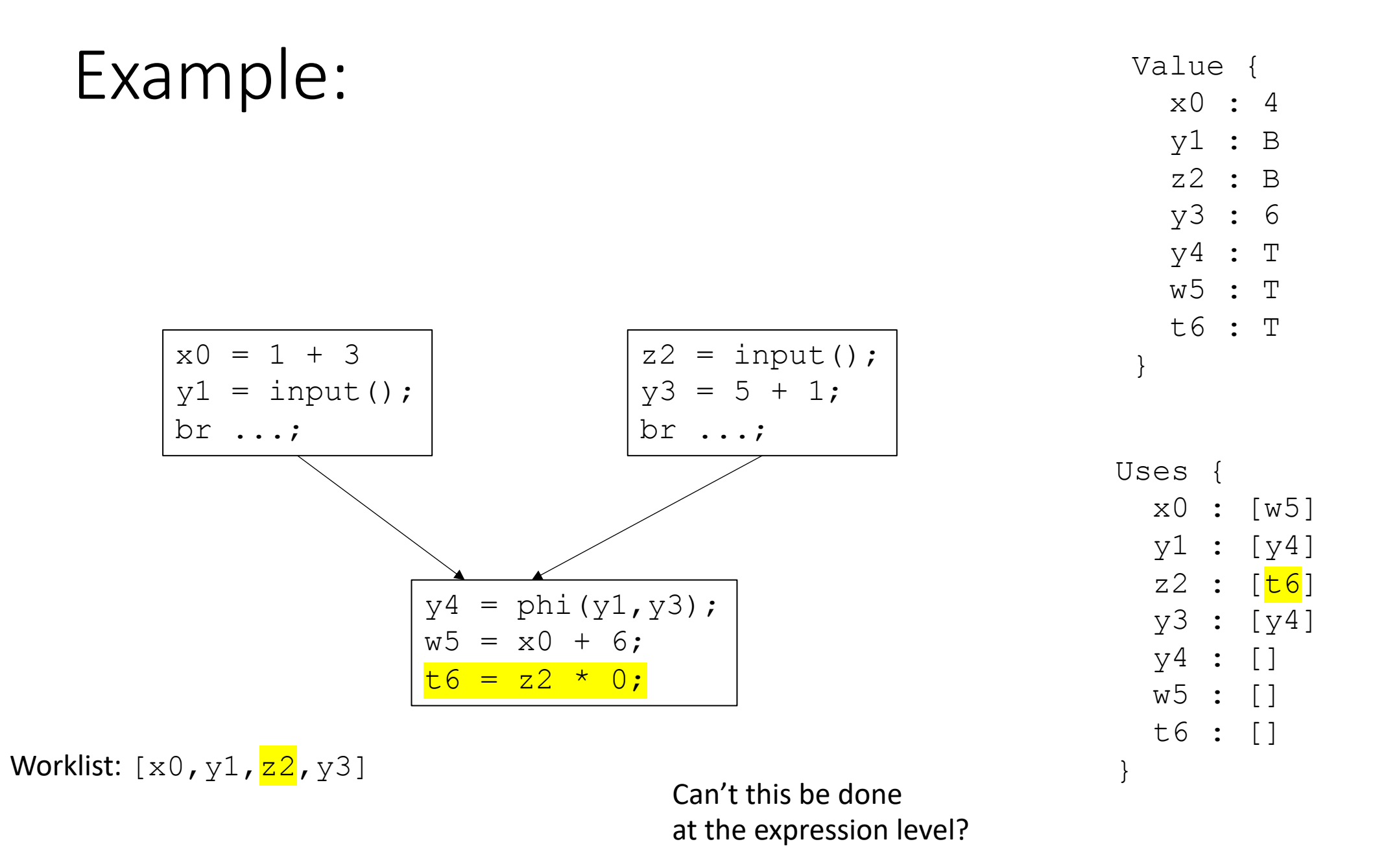

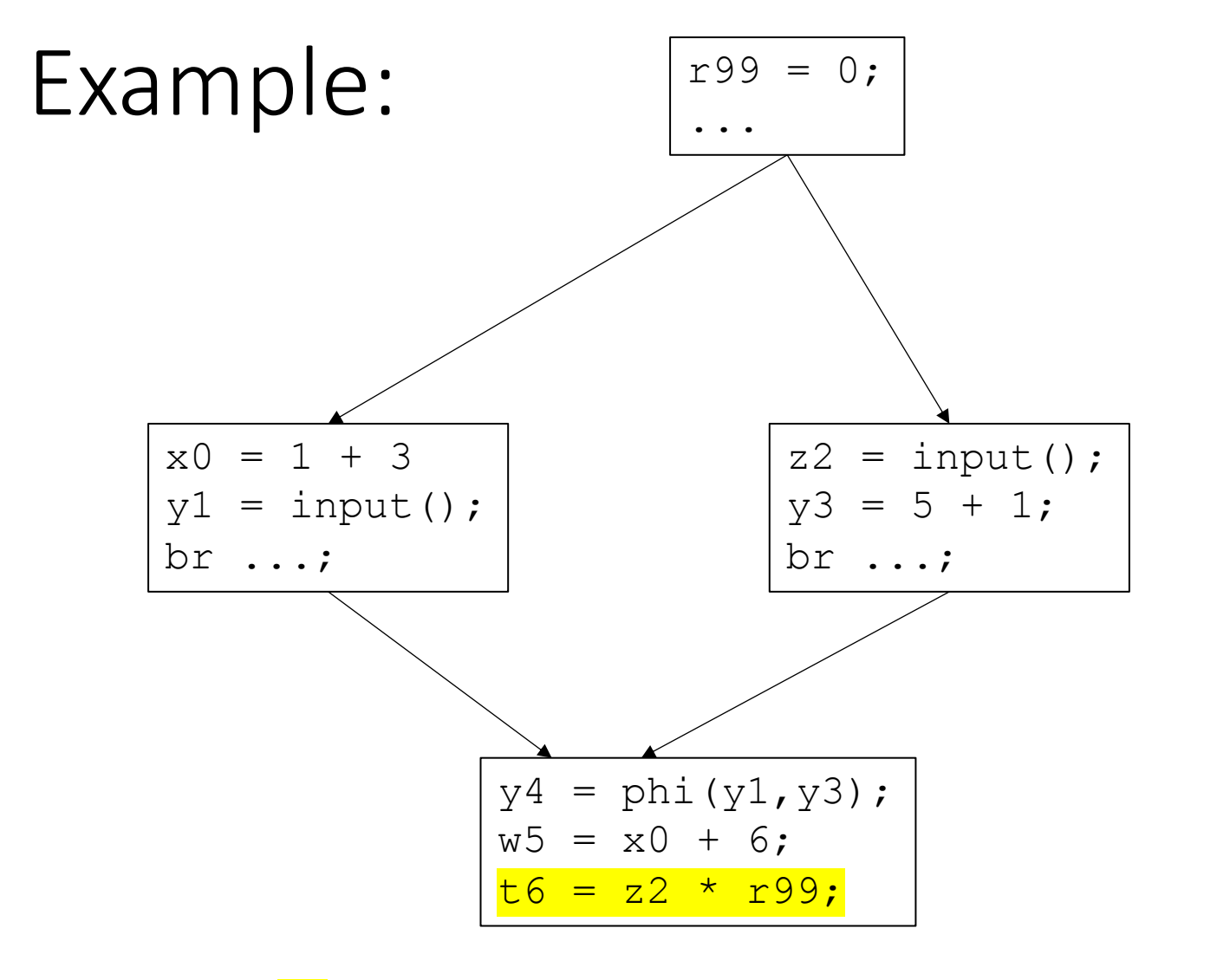

Worklist:  $[x0, y1, z2, y3]$  Can't this be done

at the expression level?

Value { x0 : 4 y1 : B z2 : B y3 : 6 y4 : T w5 : T t6 : T  $r99$  : 0 } Uses {

x0 : [w5]

y1 : [y4]

 $z2 : [\tpm 6]$ 

y3 : [y4]

y4 : []

w5 : []

t6 : []

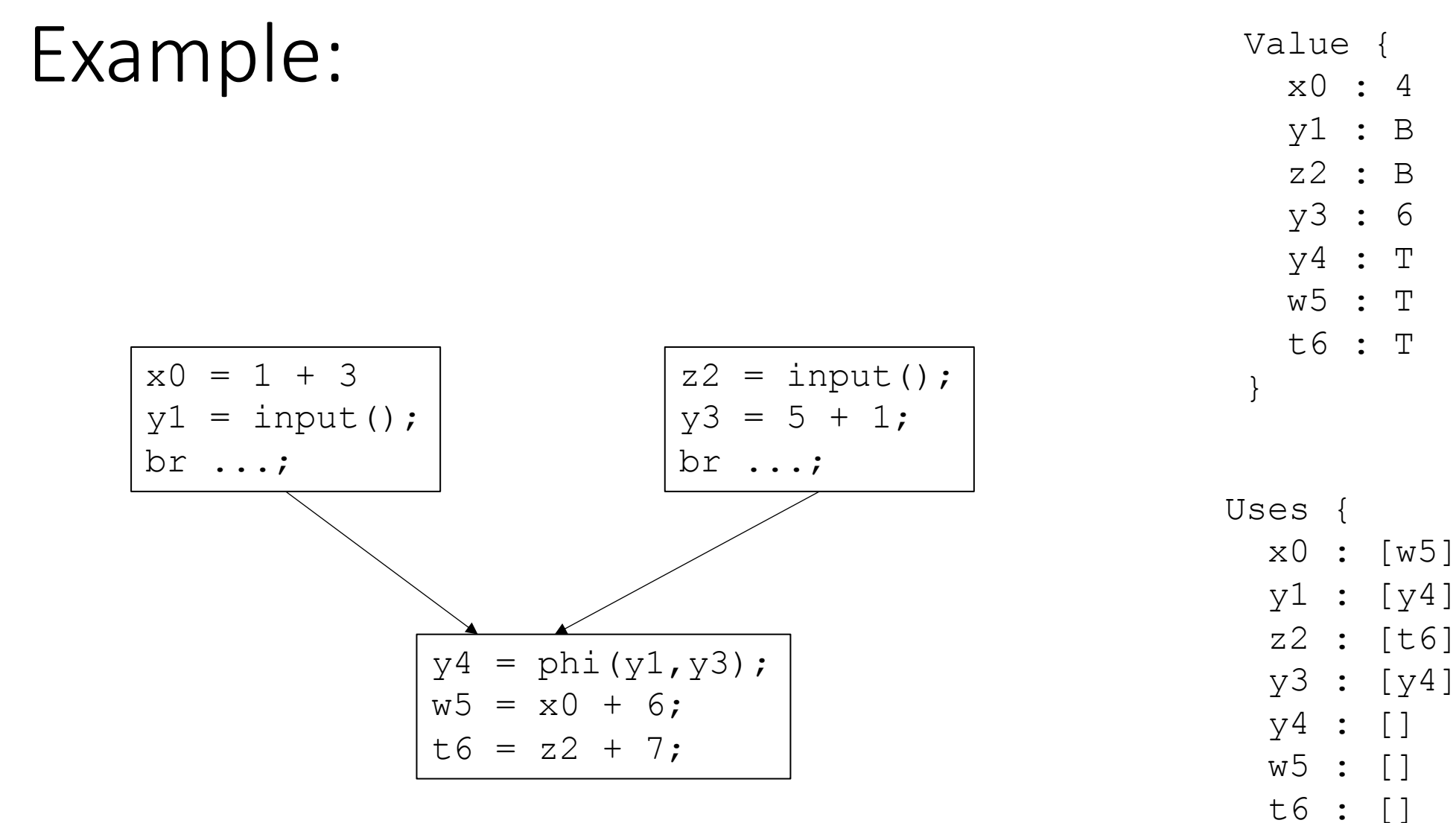

Worklist: [x0, y1, z2, y3]

## Constant propagation algorithm

evaluate m over the lattice (unique to each optimization)

**Example**: *m = n\*x*

*// continued from previous slide*

**if** (Value(n) has a value and Value(x) has a value) Value(m) = **evaluate**(Value(n), Value(x))**;** Add m to the worklist if Value(m) has changed; break;
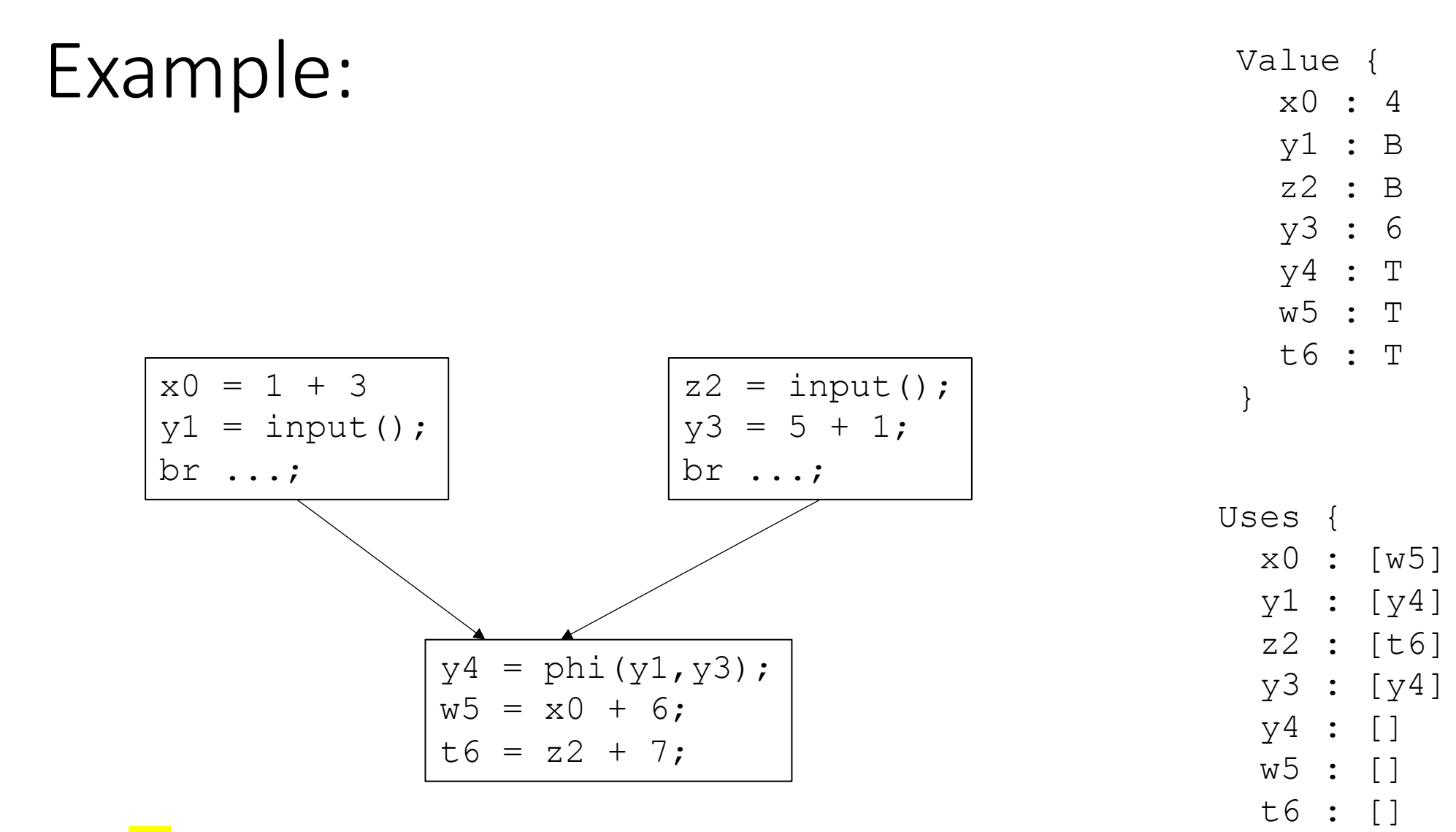

Worklist:  $\left[\frac{\text{x0}}{\text{y1}}, \frac{\text{y3}}{\text{y3}}, \frac{\text{w5}}{\text{y5}}\right]$ 

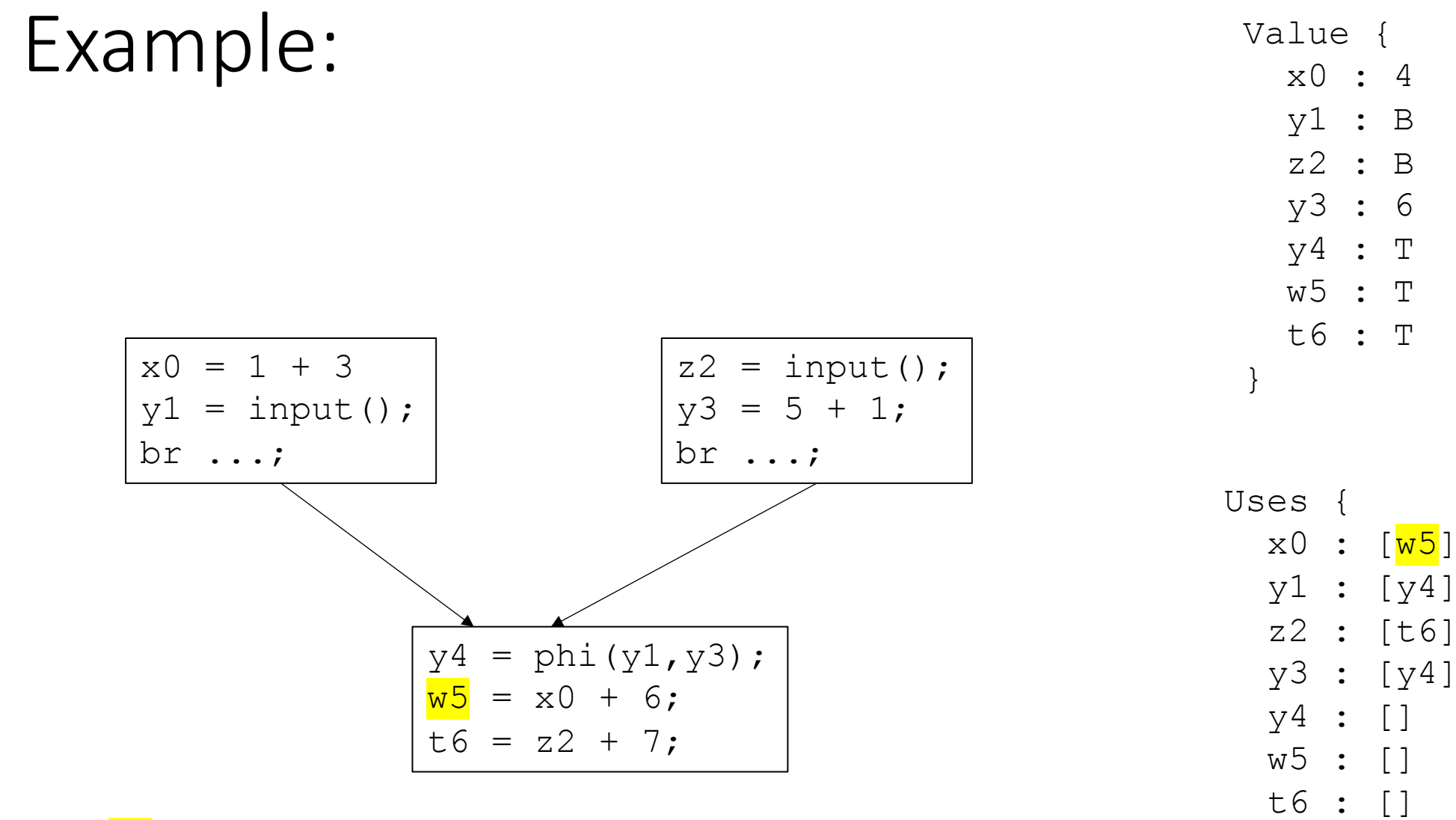

Worklist:  $\left[\frac{\text{x0}}{\text{y1}}, \frac{\text{y3}}{\text{y3}}\right]$ 

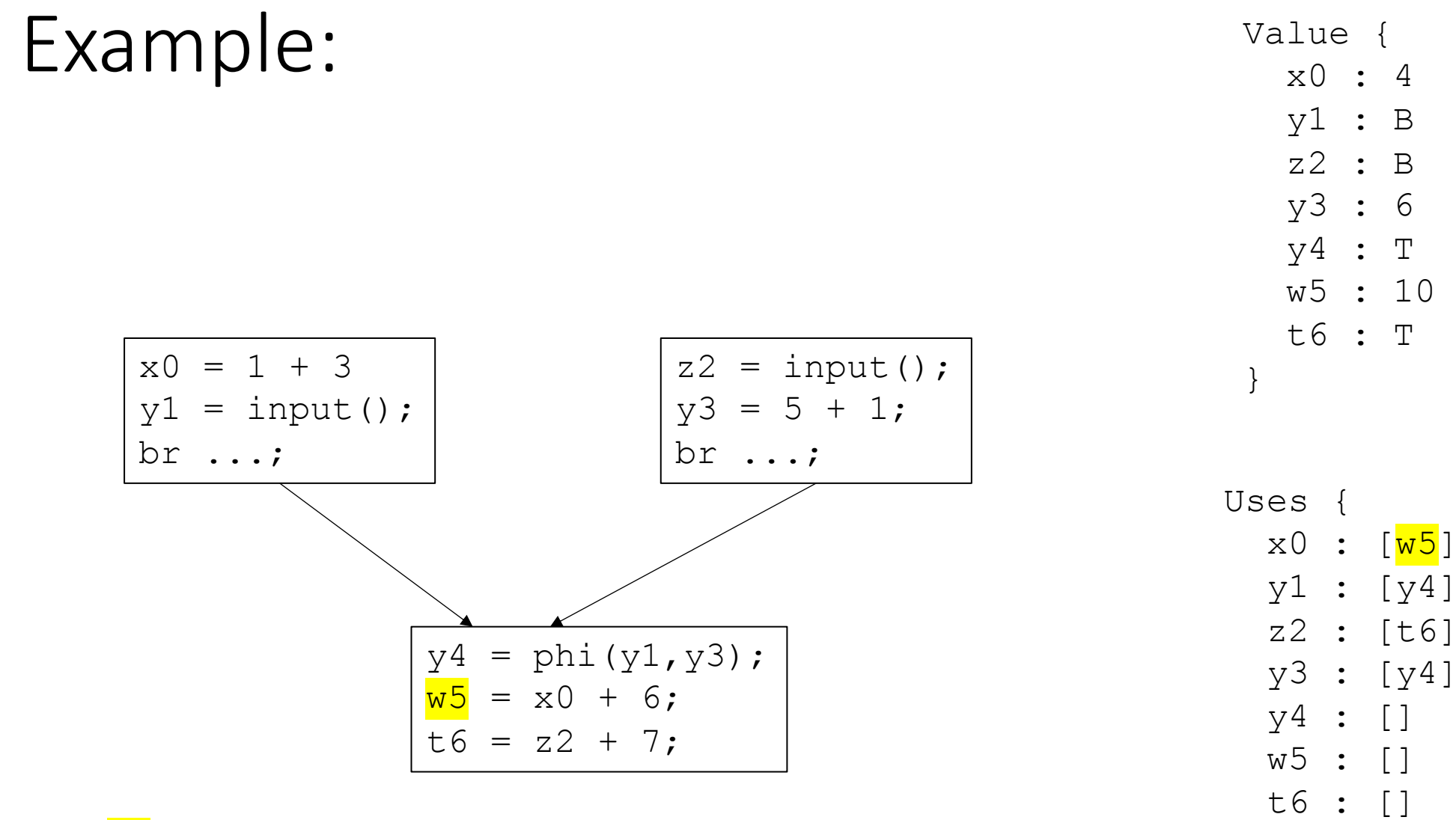

Worklist:  $\left[\frac{\text{x0}}{\text{y1}}, \frac{\text{y3}}{\text{y3}}\right]$ 

### The elephant in the room

- ...
	-
- 
- 
- 
- 
- - -
- 
- 
- - - -

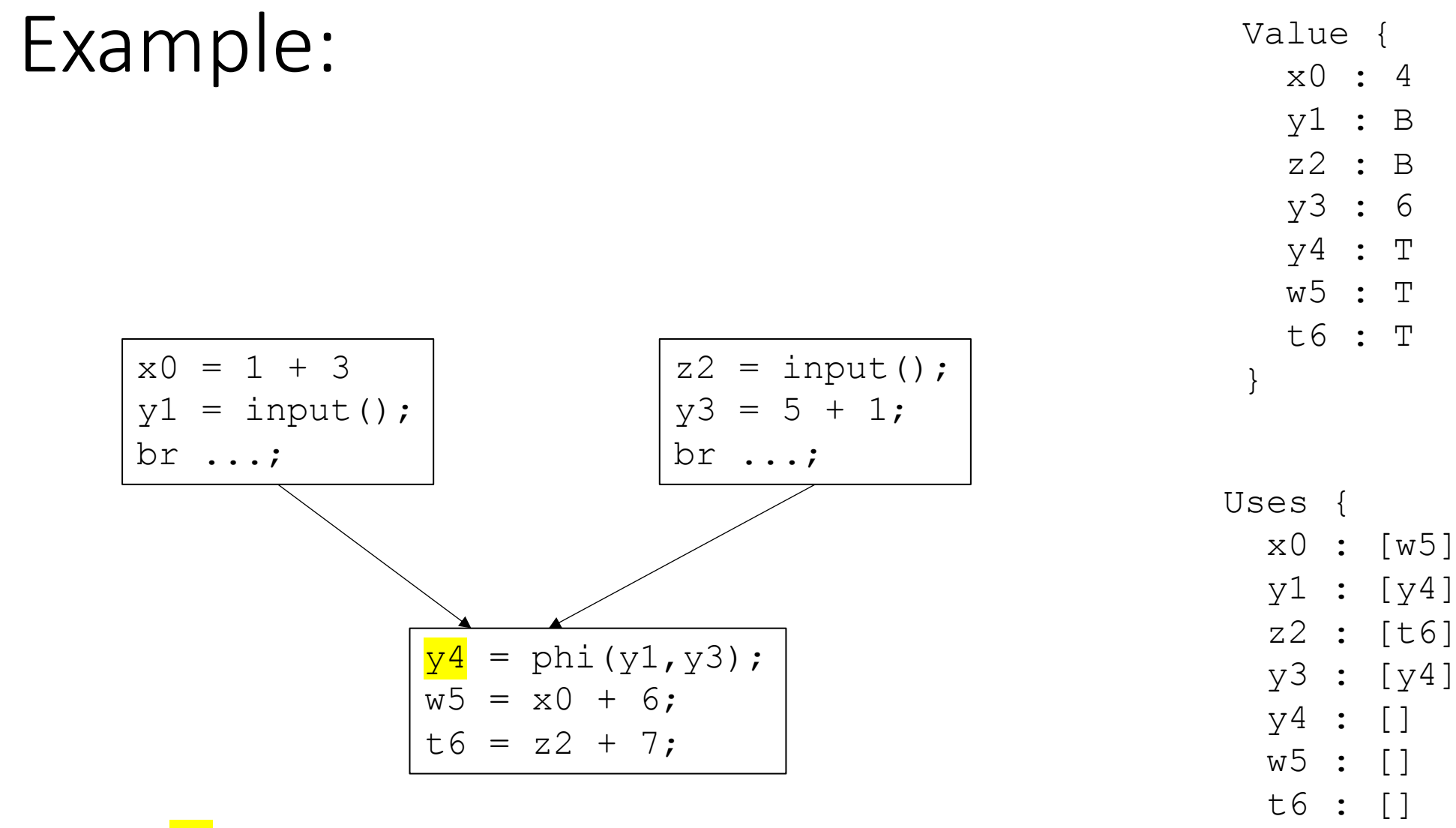

Worklist:  $[x0, y1, y3]$ 

### Constant propagation algorithm

evaluate m over the lattice:

**Example**:  $m = \phi(x_1, x_2)$ 

Value(m) =  $x_1 \wedge x_2$ 

if Value(m) is not ⊤ and Value(m) has changed, then add m to the worklist

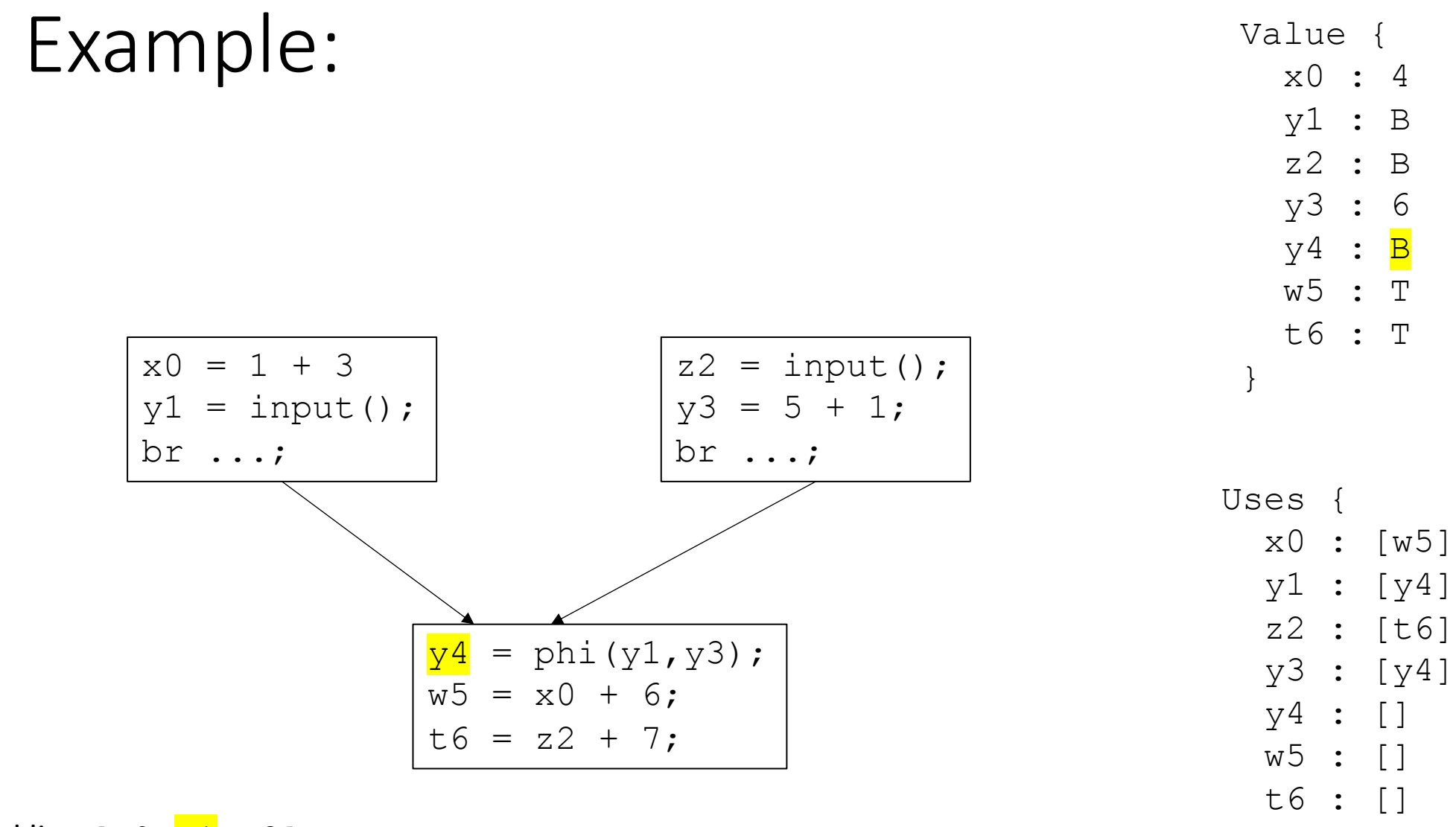

Worklist:  $[x0, y1, y3]$ 

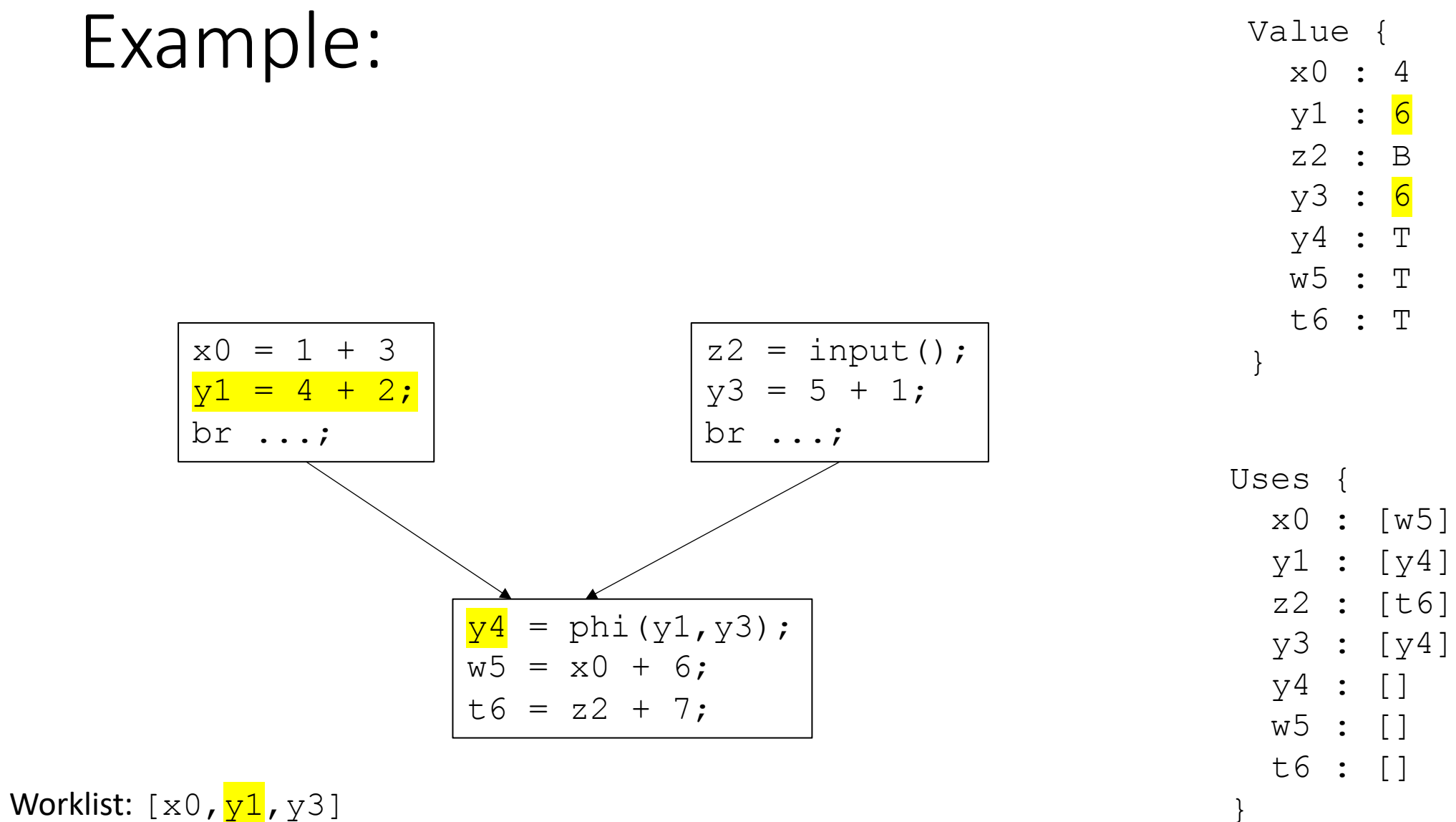

### Constant propagation algorithm

evaluate m over the lattice:

**Example**:  $m = \phi(x_1, x_2)$ 

Value(m) =  $x_1 \wedge x_2$ 

if Value(m) is not ⊤ and Value(m) has changed, then add m to the worklist

## Constant propagation algorithm

evaluate m over the lattice:

**Example:**  $m = \phi(x_1, x_2)$ 

Value(m) =  $x_1 \wedge x_2$ 

Issue here: potentially assigning a value that might not hold

if Value(m) is not ⊤ and Value(m) has changed, then add m to the worklist

## Example loop:

$$
y3 = 1;
$$
  
\nx0 = 17;  
\nbr>\n  
\n  
\nx1 = phi(x0, x2);  
\nx2 = x1 + y3;

x1:17

## Example loop:

$$
y3 = 0;
$$
  
\nx0 = 17;  
\nbr>\n  
\n  
\nx1 = phi(x0, x2);  
\nx2 = x1 + y3;

*optimistic analysis: Assign unknowns to the earliest possible value. Correct later*

*pessimistic analysis: Do not assign unknowns values unless they are known for sure.*

*Pros/cons?*

# A simple lattice

- A set of symbols:  $\{c_1, c_2, c_3 \ldots\}$
- Special symbols:
	- Top : ⊤
	- Bottom : ⊥
- Meet operator: ∧

Lattices are an abstract algebra construct, with a few properties:

 $\perp \wedge x = \perp$  $T \wedge x = x$ Where x is any symbol

#### **For Loop unrolling**

take the symbols to be *integers* 

Simple meet operations for integers: if  $c_i$  !=  $c_i$ :  $c_i \wedge c_j = \perp$ 

else:

 $c_i \wedge c_j = c_j$ 

# A simple lattice

- A set of symbols:  $\{c_1, c_2, c_3 \ldots\}$
- Special symbols:
	- Top : ⊤
	- Bottom : ⊥
- Meet operator: ∧

Lattices are an abstract algebra construct, with a few properties:

 $\perp \wedge x = \perp$  $T \wedge x = x$ Where x is any symbol

#### **For Loop unrolling**

take the symbols to be *integers* representing the GCD

 $c_i \wedge c_j = \text{GCD}(c_i, c_j)$ 

### Another lattice

- Given loop code:
	- Is it possible to unroll the loop N times?

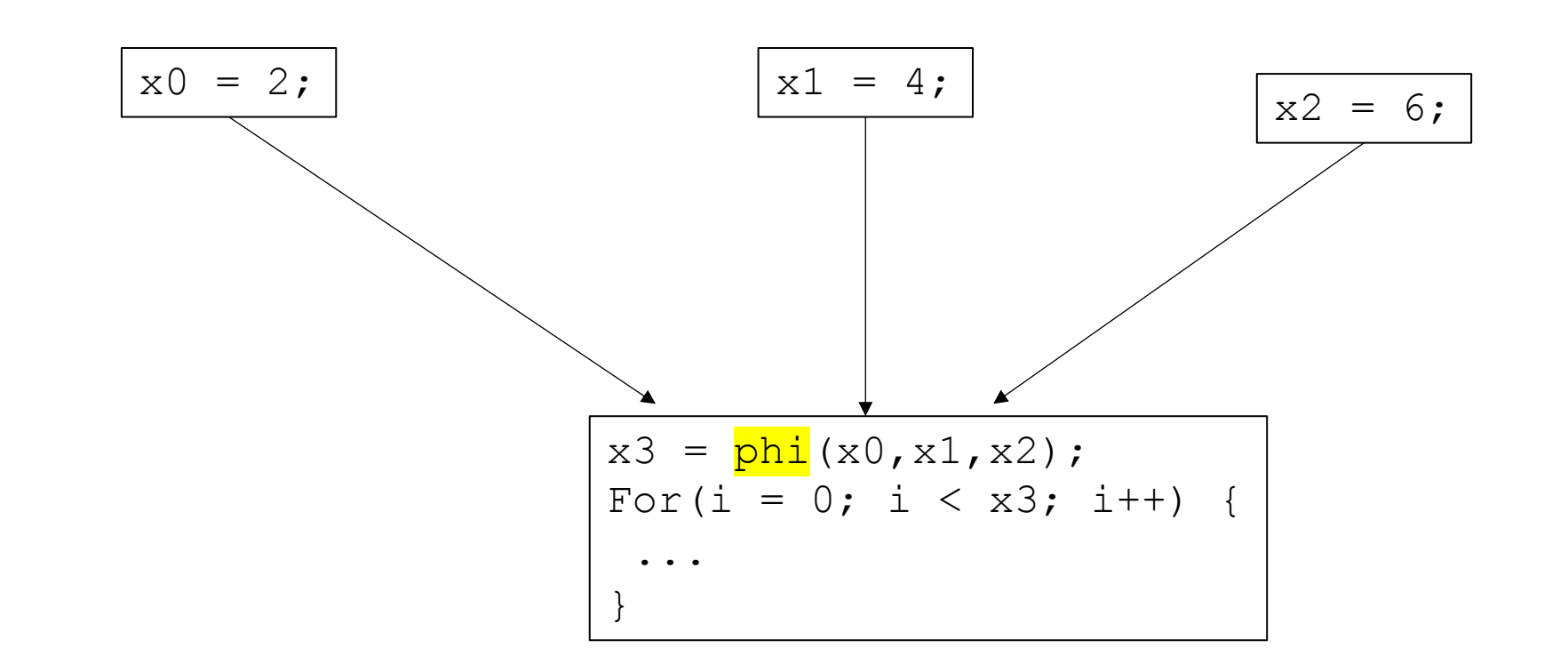

### Another lattice

• Value ranges

*Track if i,j,k are guaranteed to be between 0 and 1024.*

*Meet operator takes a union of possible ranges.*

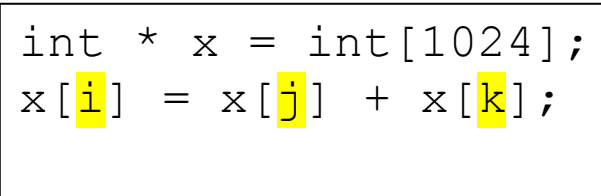

### See you next time

• Starting module 3